## **ANALYSIS OF TWO-STOREY RCC FRAME AND DESIGN OF ITS FOUNDATION BY SKEMPTON'S METHOD**

Enrollment number – 101625

Name of student –TsheringPelden

Supervisors – Dr. S.K Jain

- Mr. Lav Singh

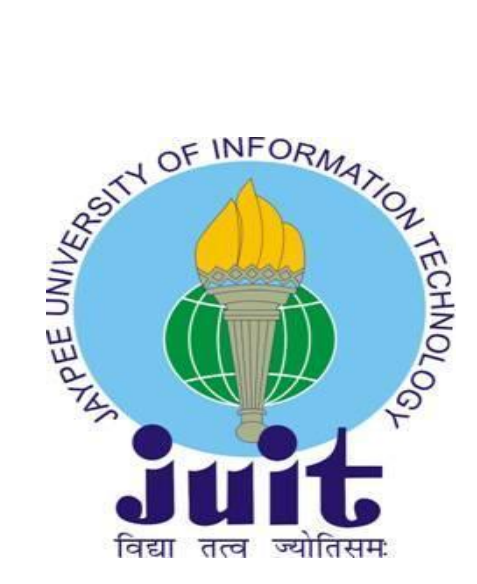

May - 2014

Submitted in partial fulfillment of the Degree of

Bachelor of Technology

DEPARTMENT OF CIVIL ENGINEERING

JAYPEE UNIVERSITY OF INFORMATION TECHNOLOGY,

WAKNAGHAT

# **TABLE OF CONTENTS**

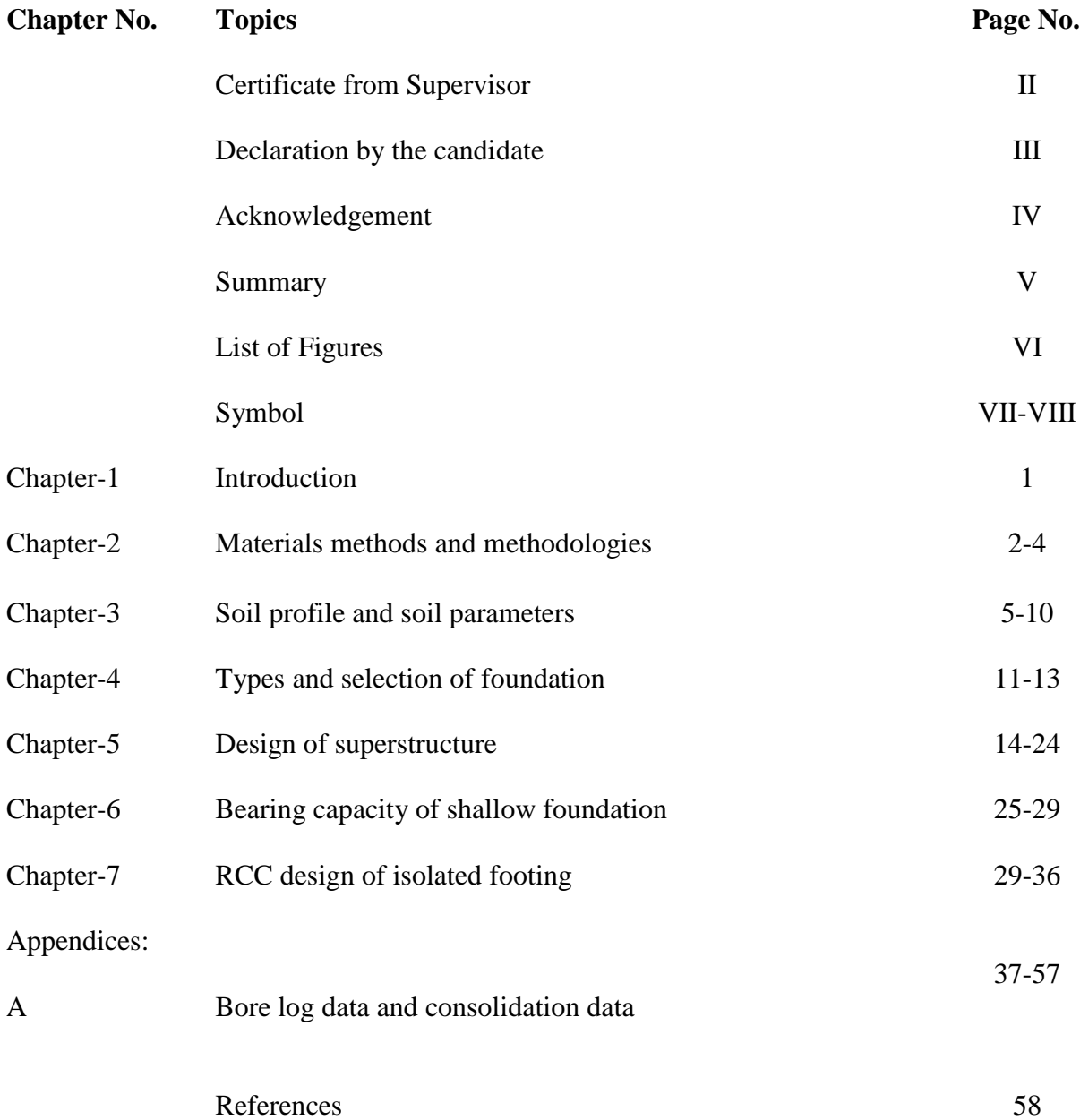

#### **CERTIFICATE**

This is to certify that the work titled **"Analysis of two-storey RCC frame and Design of its foundation by using Skempton's method"** submitted by **"Tshering Pelden"** in partial fulfillment for the award of degree of B. Tech in Civil Engineering program of Jaypee University of Information Technology, Waknaghat has been carried out under my supervision. This work has not been submitted partially or wholly to any other University or Institute for the award of this or any other degree or diploma.

Signature of HOD Date

Date

Name of HOD Prof. Dr. Ashok Kumar Gupta Designation Professor and Head

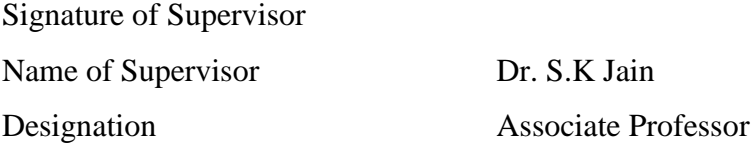

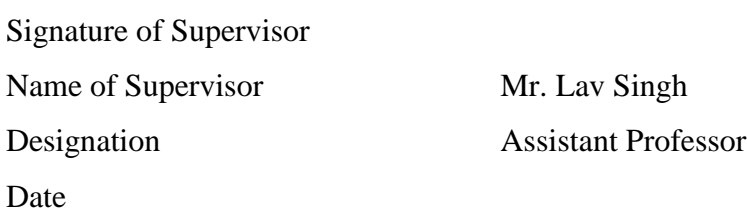

## **DECLARATION BY THE CANDIDATE**

I hereby declare that the project entitled **"Analysis of two-storey RCC frame and Design of its foundation by using Skempton's method"** submitted by me to Jaypee University of Information Technology, Waknaghat in partial fulfillment of the Degree of Bachelor of Technology in Civil Engineering is a record of bona fide project work carried out by me under the guidance of Dr. S.K Jain. The information submitted herein is true and original.

Signature of the student

Name of student Tshering Pelden

Date

### **ACKNOWLEDGEMENT**

I would like to take this opportunity to express my heart filled gratitude to all the people who has directly or indirectly helped in the successful completion of this project. I would like to especially thank the entire faculty and staff members of the Civil Engineering Department, JUIT, Waknaghat without whose support and encouragement this project would not have been possible.

I would like to thank my project guide Dr. S. K Jain for firstly giving us such a noble opportunity to do a project on a topic which would be very beneficial for not only us but all other civil engineers and I would like to thank sir for guiding us throughout the whole journey of the project.

I would like to express my gratitude to Mr. Lav Singh for his hand in the project especially in the structural aspects of the building that we are designing. I would to thank sir for answering all our queries.

I would also like to thank my family, friends and my group mates for their continuous support.

Signature of the student

Name of student Tshering Pelden

**Date** 

#### **SUMMARY**

This project that is "Analysis of two-storey RCC frame and Design of its foundation by using Skempton's method" basically deals with the designing of a two storey building along with the design of its foundation. To carry out the project, we were given with different data like:

> Plan of boring Boring logs Laboratory test data In situ test data

Firstly considering the test data soil profiles along three different sections are created. Then an idealized soil profile is created by combining and averaging the values such as depth of various sections, the densities of each section etc. For the idealized soil profile we find out different soil properties like c, ø etc.

Then we make the model of the building on STAAD PRO and analyze it to get the reactions at the base. This way the actual load that would be coming on the foundation can be determined.

Thereafter different components of the building like beam, column, slab and foundation are designed. The designing is done according to design procedures given in IS 456: 2000 taking the loads as specified in IS 875. The designing would be done inclining more towards safety rather than economy. Firstly look into all the conditions and pick the worst case scenario and design of that. The final design for that worst scenario would be provided for all other parts too and this will ensure that our structure is safe on all parts.

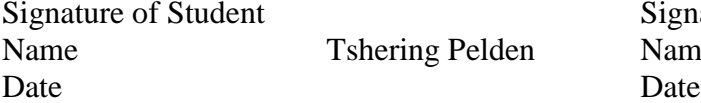

Signature of Supervisor Pelden Name Dr. S.K Jain

# **LIST OF FIGURES**:

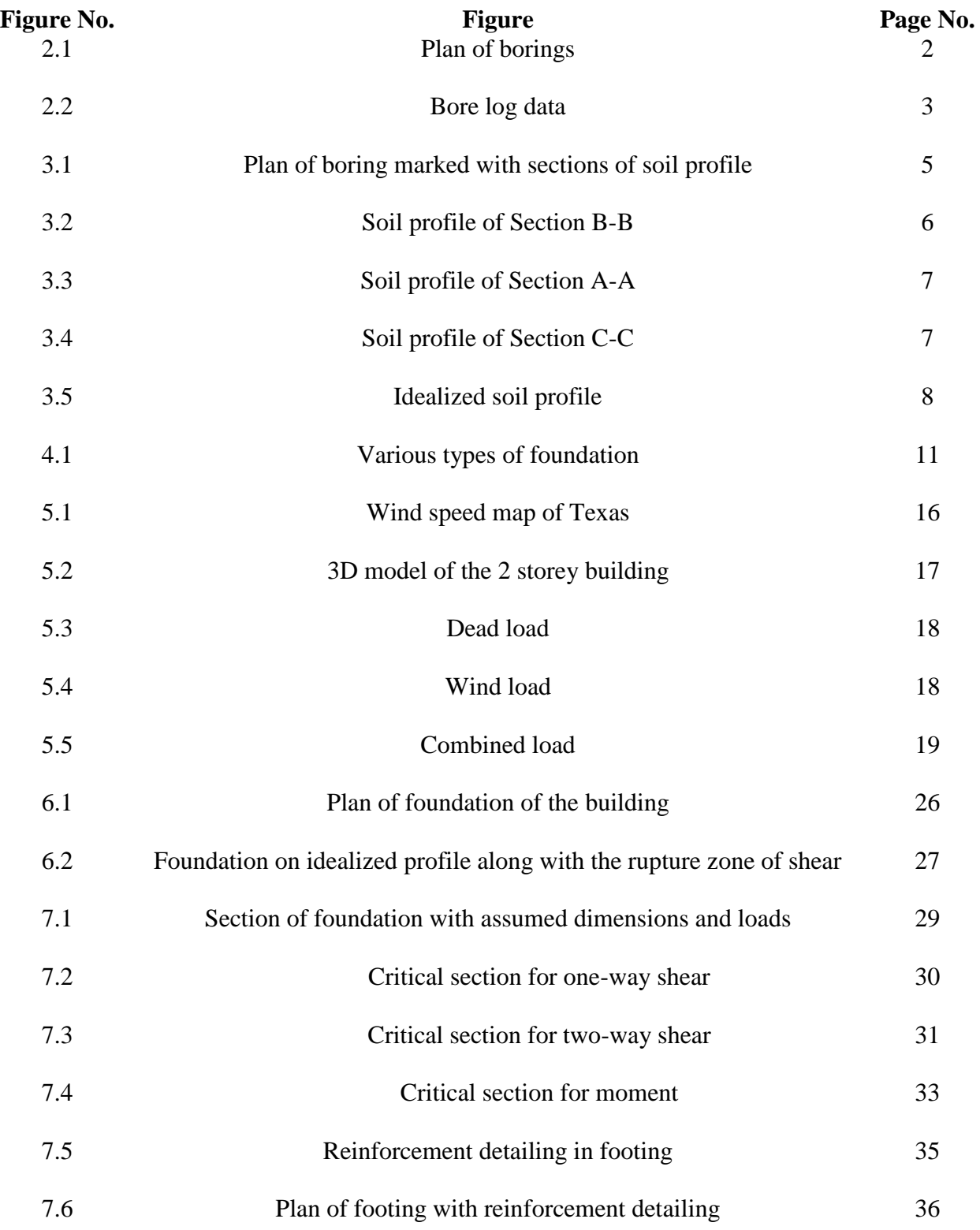

## **SYMBOLS:**

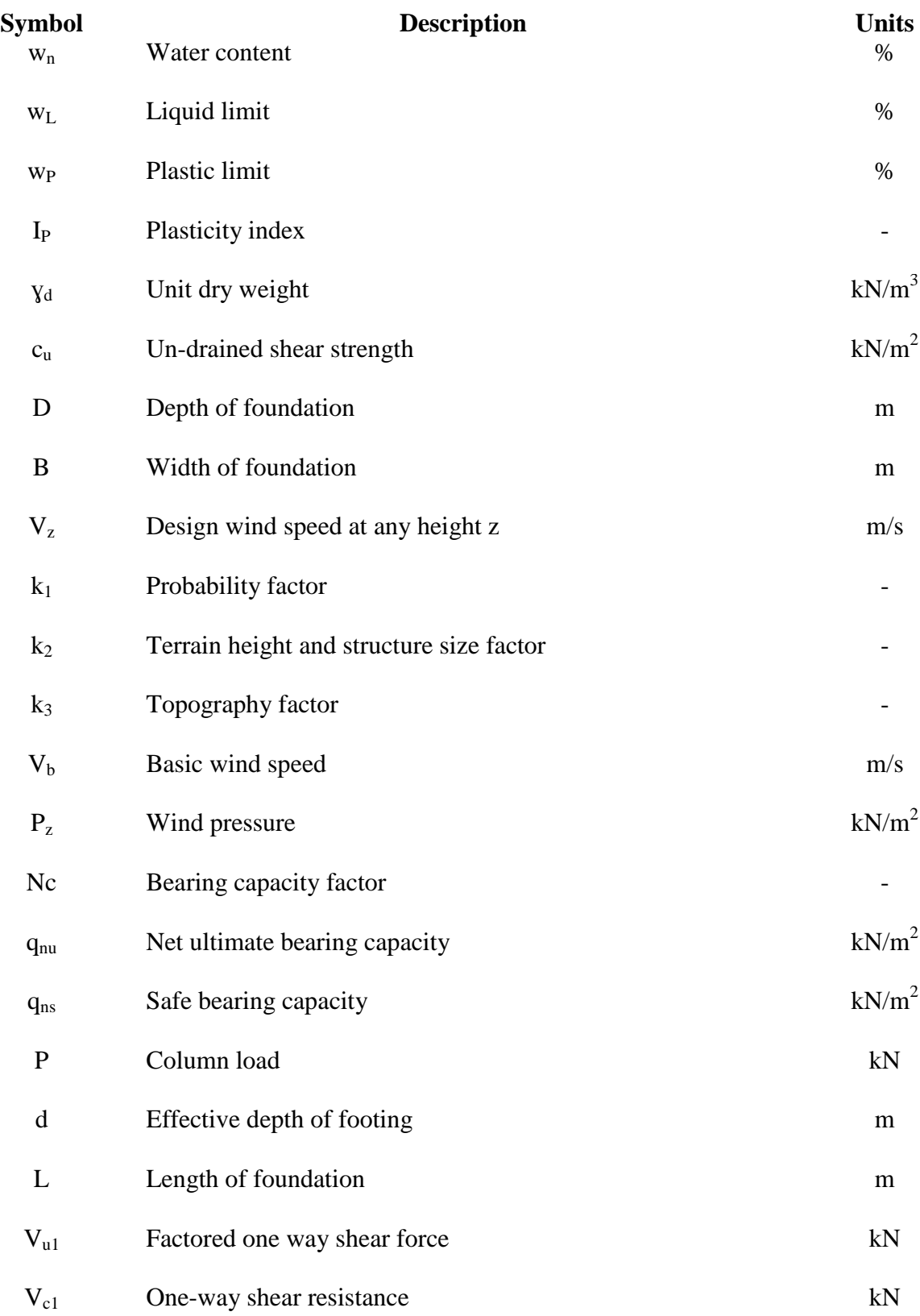

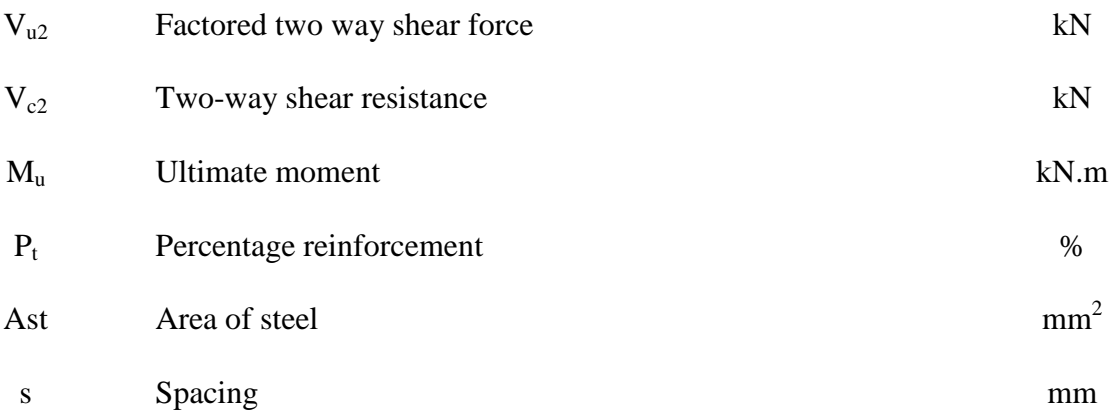

### **CHAPTER 1**

### **INTRODUCTION**

For a civil engineer or civil engineering student, designing building may be his cup of tea but often problems occur when the same engineer has to deal with the geological part that is designing of foundation of the same building or vice versa. Such problems mainly occur because in colleges, even though all the aspects of civil engineering such as building bridges, constructing buildings, making highways, designing foundation etc. are taught, students tend to incline towards one particular course. Moreover students take particular electives which they think they might excel in. There is nothing wrong in doing so but students tend to face difficulties later when expertise in one course is not enough. This project is such a work in which not only a building is designed but its foundation is also designed using the loads computed, that is knowledge of more than one subject is incorporated in this project.

Yet this project is a very simple one that is to construct a two storey building frame in STAAD PRO and designing its foundation. The data in hand like bore log data, consolidation data, etc. are studied and then a soil profile is created on which the building will stand. Then various soil parameters are found. Based on these soil parameters found the bearing capacity and settlement criterion are found. Design the two storey building is proceeded by assuming data like the clear height between floors, dimension of elements and their quantity.

In short the project mainly revolves around designing different elements of the building and verifying their adequacy by means of various methods and methodologies.

### **CHAPTER 2**

#### **MATERIALS, METHODS AND METHODOLOGIES**

#### **Materials**

The detailed site investigation data of a place in Houston, Texas has been provided. The site investigation involved geotechnical drilling, sampling and laboratory testing.

#### **Data provided:**

Plan of boring

Boring logs

Laboratory test data

In situ test data

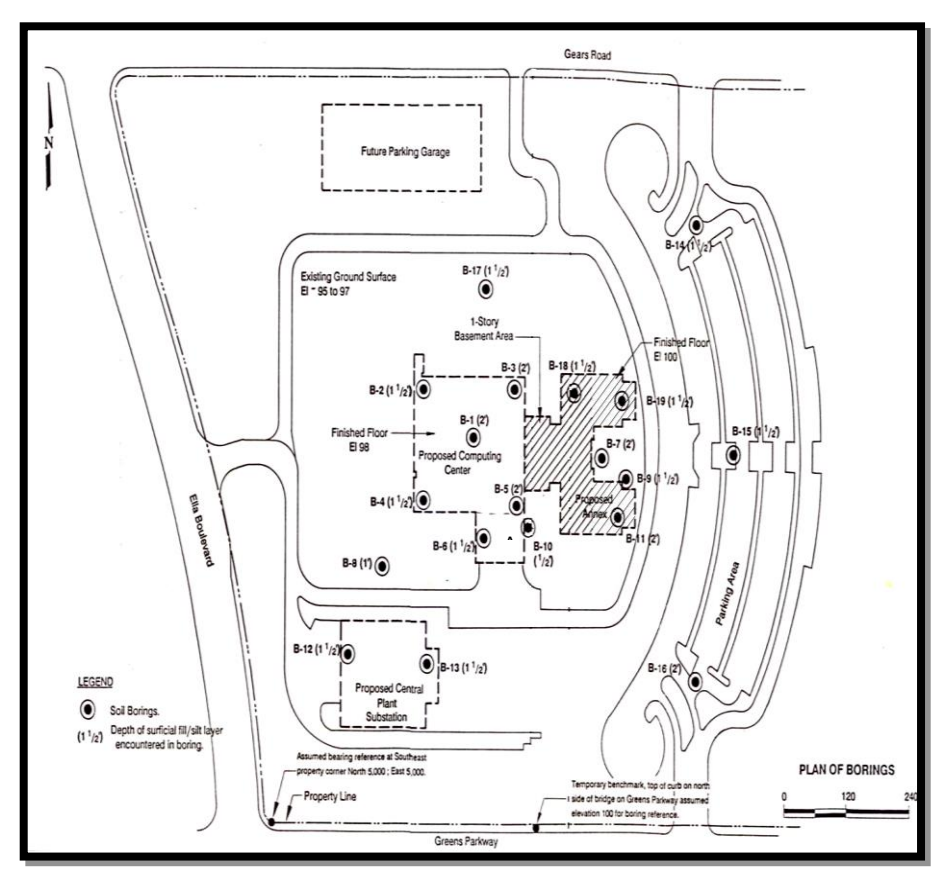

Figure 2.1: Plan of boring

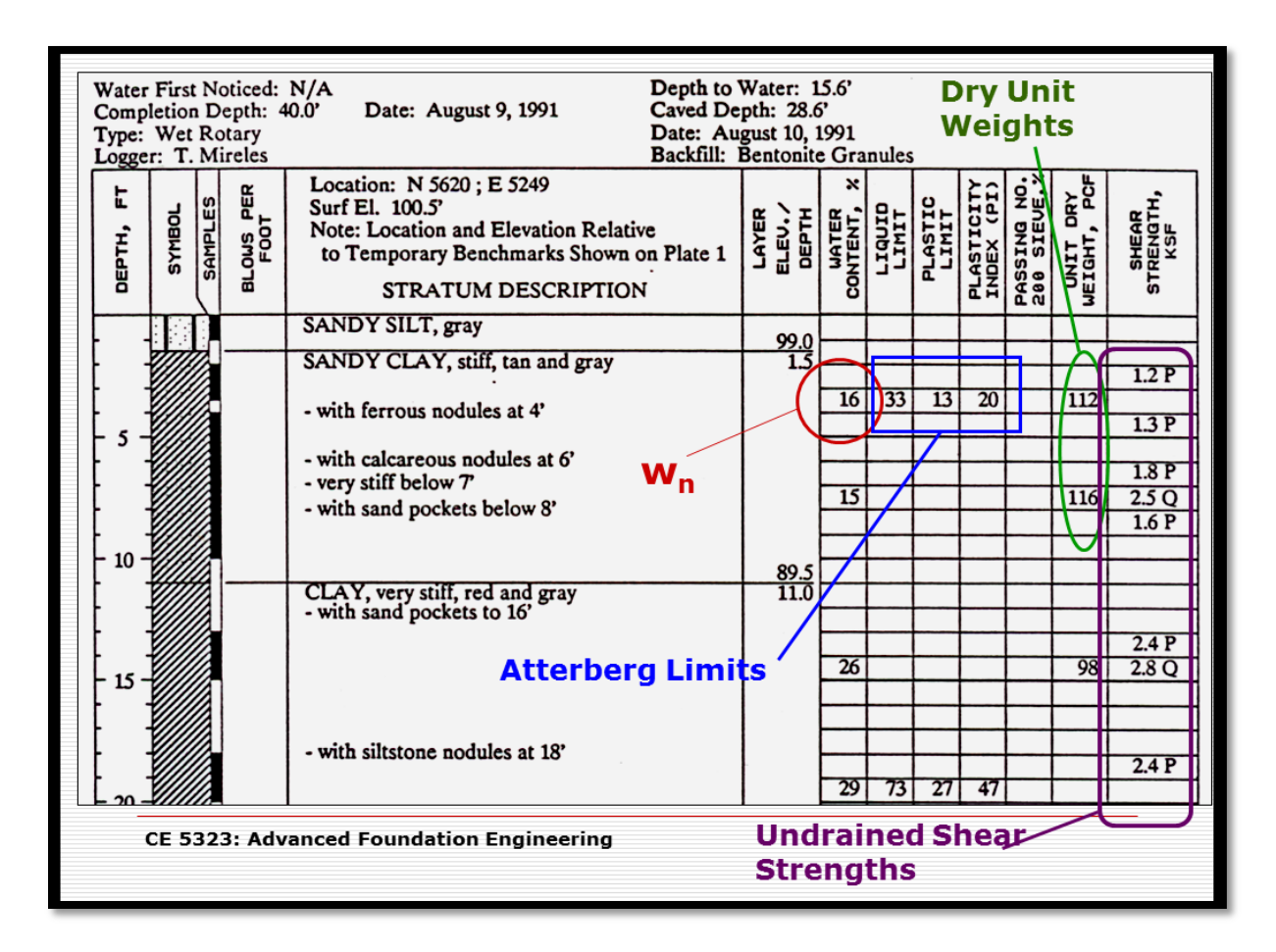

Figure 2.2: Bore log data

Various parameters of soil are given alongside the depth of soil. The data given above is for one particular bore hole. The same bore log data for the other boreholes are given in the appendix.

Some of the parameters of the soil are defined below: [R2.1]

- **Water content**, w<sub>n</sub> also called moisture content is defined as the ratio of weight of water to the weight of solids in a given mass of soil.
- **Atterbergs limit**: **Liquid limit**,  $w<sub>L</sub>$  is the water content at which soil is practically in a liquid state but has an infinitesimal resistance against flow. **Plastic limit**,  $w<sub>P</sub>$  is defined as the water content at which a soil would just begin to crumble when rolled into a thread of approximately 3mm diameter.

**Plasticity index**, I<sub>P</sub> is the range of moisture content over which a soil exhibits plasticity.

- **Unit dry weight**,  $y_d$  is the weight of solid per unit of total volume.
- **Un-drained shear strength**,  $c_u$  is the property of saturated clay( $\phi_u=0$ ) to resist shearing stress.

In the given data the values of different parameters defined above at different depth are given. The letters 'P' and 'Q' mentioned together with un-drained shear strength value symbolizes the type of in-situ test used to determine the value i.e. pocket penetrometer test and unconsolidated un-drained tri-axial test respectively.

For more detail on the bore log data and various test used to get the soil parameters refer to appendix.

### **Methods and Methodologies**

For the design of superstructure, software like STAAD PRO and Auto cad are most likely to be used. The design method would basically be limit state method. The load computations will be done automatically by these soft wares, if not other methods may be applied.

To find bearing capacity of soil, various properties of soil are to be looked into and an idealized soil profile is be created. The formulas supplied by IS code for bearing capacity and settlement of foundation is to be programmed on C to make the calculations easier.

The soil profile and drawings such as that of reinforcement placements are to be drawn by hand on charts. Comparison between manual calculations and STAAD PRO results will also be made.

The type of foundation to support the building would be determined by rough approximate methods and if shallow foundations are recommended, design charts would be developed for sizing the spread footings for various column load ranges.

## **CHAPTER 3**

### **SOIL PROFILES AND SOIL PARAMETERS**

#### **Idealized soil profile**

Soil profile refers to the layers of soil horizon such as the top soil, subsoil and bed rock layer but from a geotechnical engineers perspective it is a much detailed illustration of different layers formed by different type of soil such as clay, silt, sand etc.

Looking into the data of bore logs given, three soil profiles were created by analyzing for various features like depth, water table, stratum description and other information. Step by step procedure is given below:

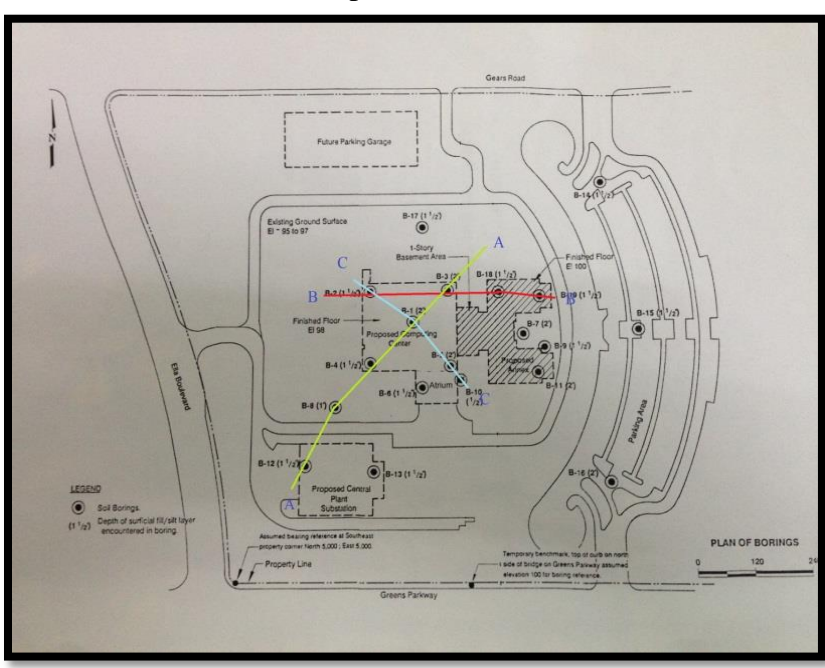

1. Selecting the section for which the soil profile is to be made

Figure 3.1: Plan of boring marked with sections of soil profile

The sections marked A-A, B-B and C-C for making the soil profile as it covers most of the area on which the building is to be placed.

- 2. The distance between two consecutive bore holes along the chosen section is measured using a ruler.
- 3. Referring to the scale given in the plan and the actual distance between the bore holes are determined.
	- $\triangleleft$  Scale for the given plan:
		- $1 \text{ cm} = 70.58 \text{ ft}$
		- $1 \text{ cm} = 21.51 \text{ m}$
- 4. For drawing the soil profile an appropriate scale (both horizontal and vertical) may be chosen for the drawing sheet.
	- Scale for our drawing sheet
	- Vertical scale

 $1cm = 2ft$ 

• Horizontal scale

 $1cm = 10ft$ 

- 5. The bore log data is plotted on the sheet.
- 6. After all data has been plotted, some rough indication of the profile will come into picture. Since three sections were chosen there will be three soil profiles.

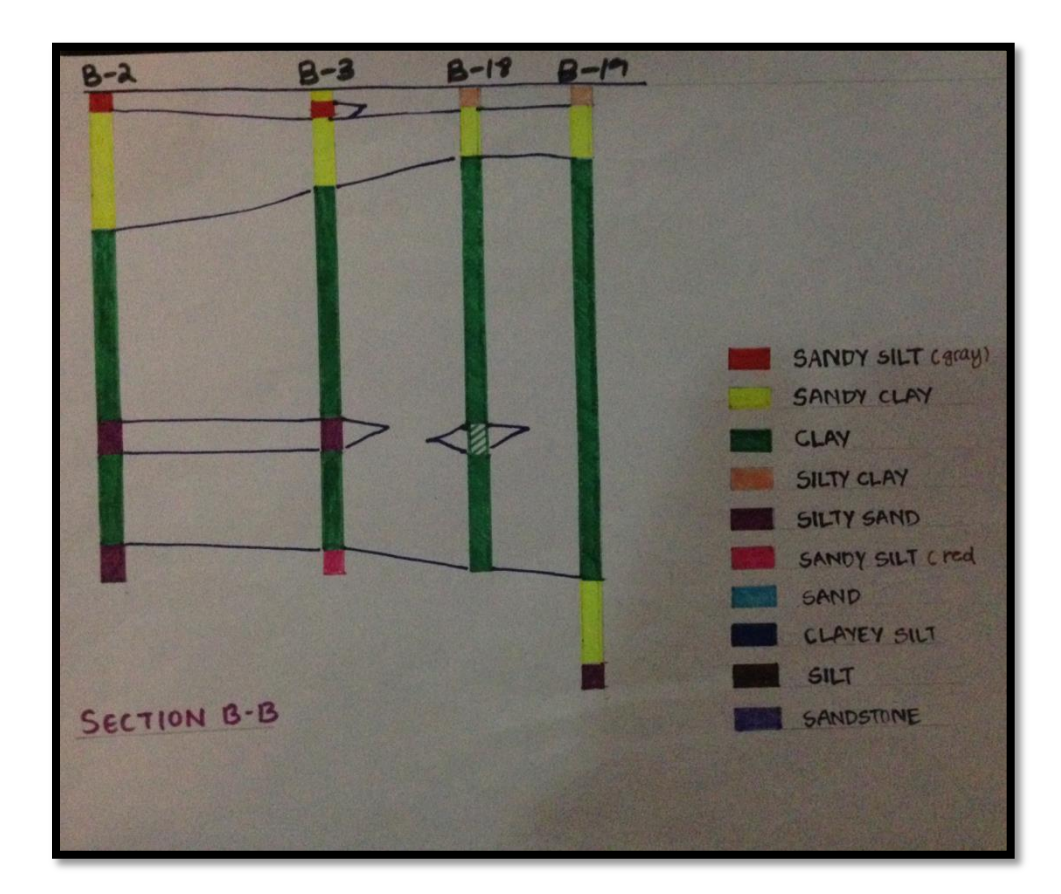

Figure 3.2: Soil profile of Section B-B

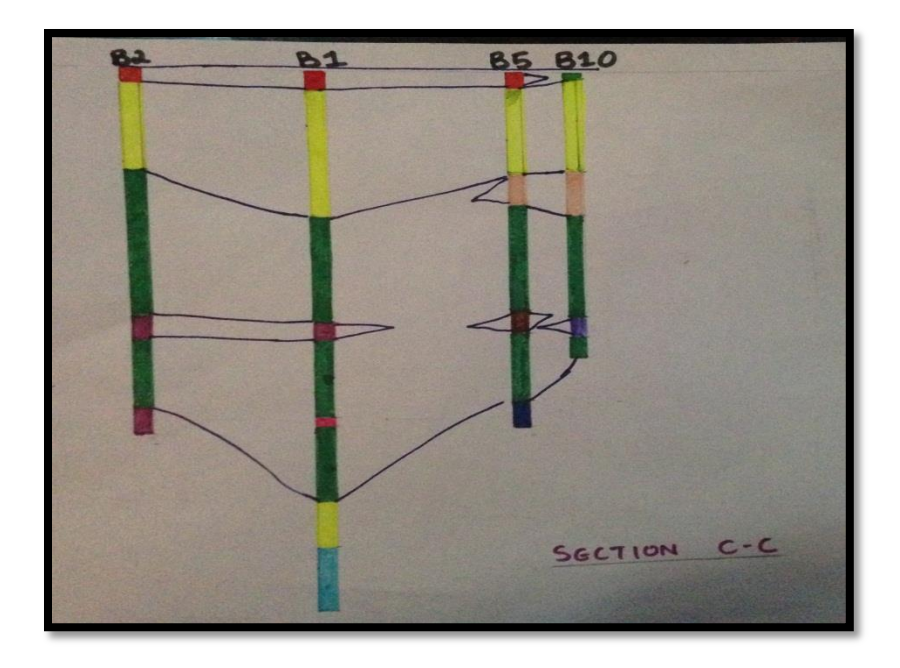

Figure 3.3: Soil profile of section C-C

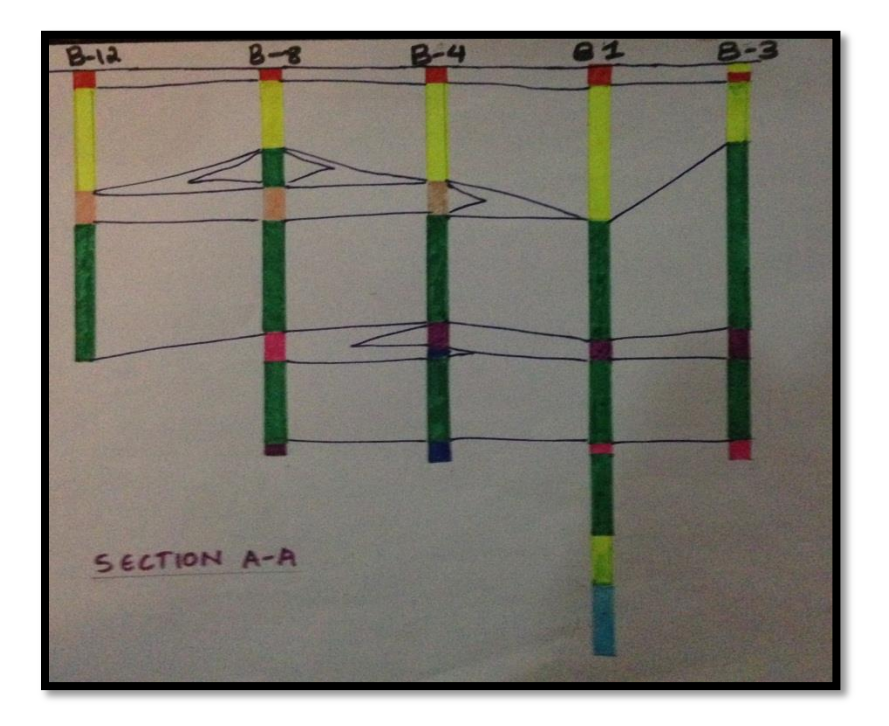

Figure 3.4: Soil profile of section A-A

- 7. Joinall the layers having same soil type and create lenses for soil types which is present at a section of one or two bore holes only. This is done for all the three sections that have been chosen.
- 8. When all the three sections are done, an idealized soil profile is created by comparing and averaging the values of depth in each section and ignoring all the insignificant layers like lenses and all.

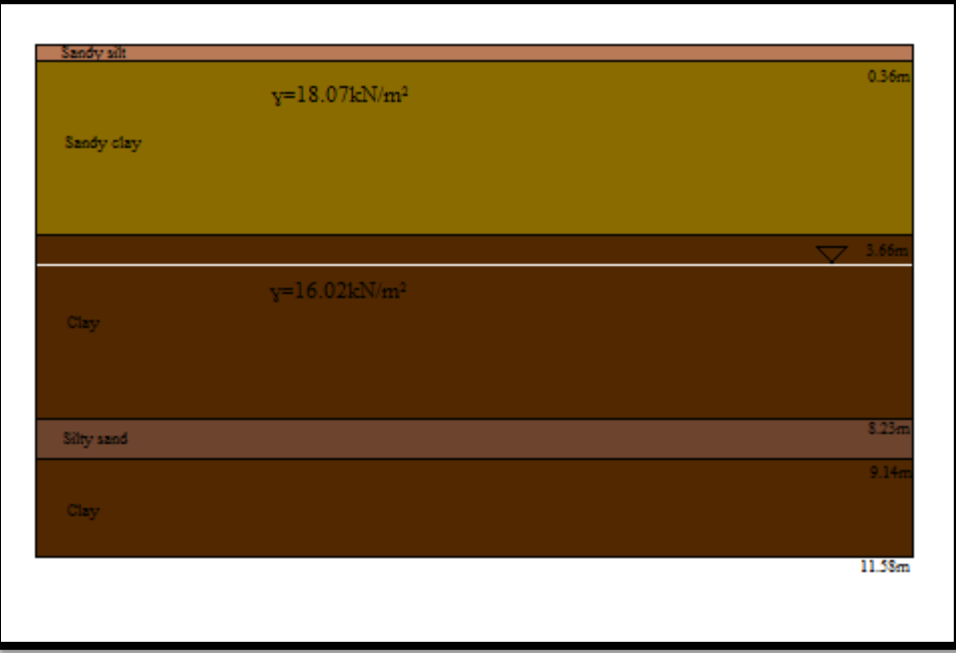

Figure 3.5: Idealized soil profile

9. The depth of each layer is found by arithmetically averaging all the similar layers in each section. Some of the matchless soil layers and lenses are ignored.

## **Soil Parameters**:

The computations of soil parameters are done by following steps:

- Plot the graph of each parameter against depth
- Mark the various soil layer depth
- The value of different soil parameters like density, liquid limit, shear strength, etc. for each layer in the idealized soil profile are found by drawing the best fit line in respective layer

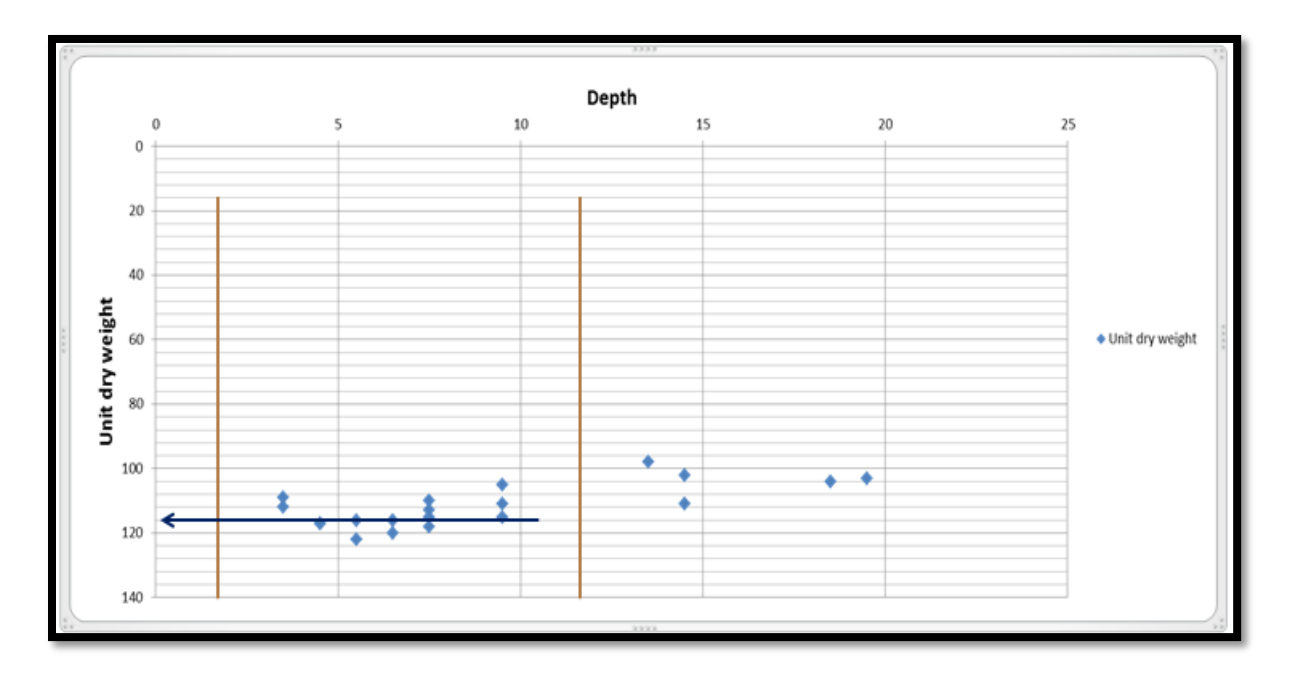

Graph 3.1: Unit dry weight v/s depth

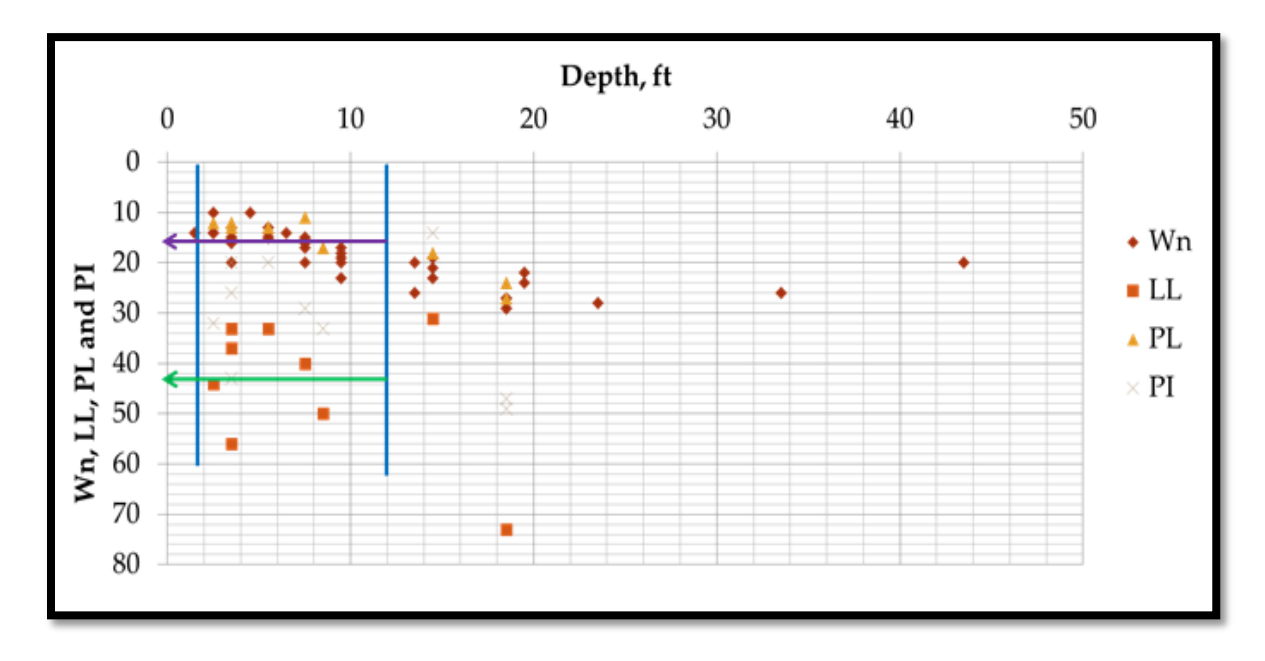

Graph 3.2: Depth v/s liquid limit, plastic limit, plasticity index and water content

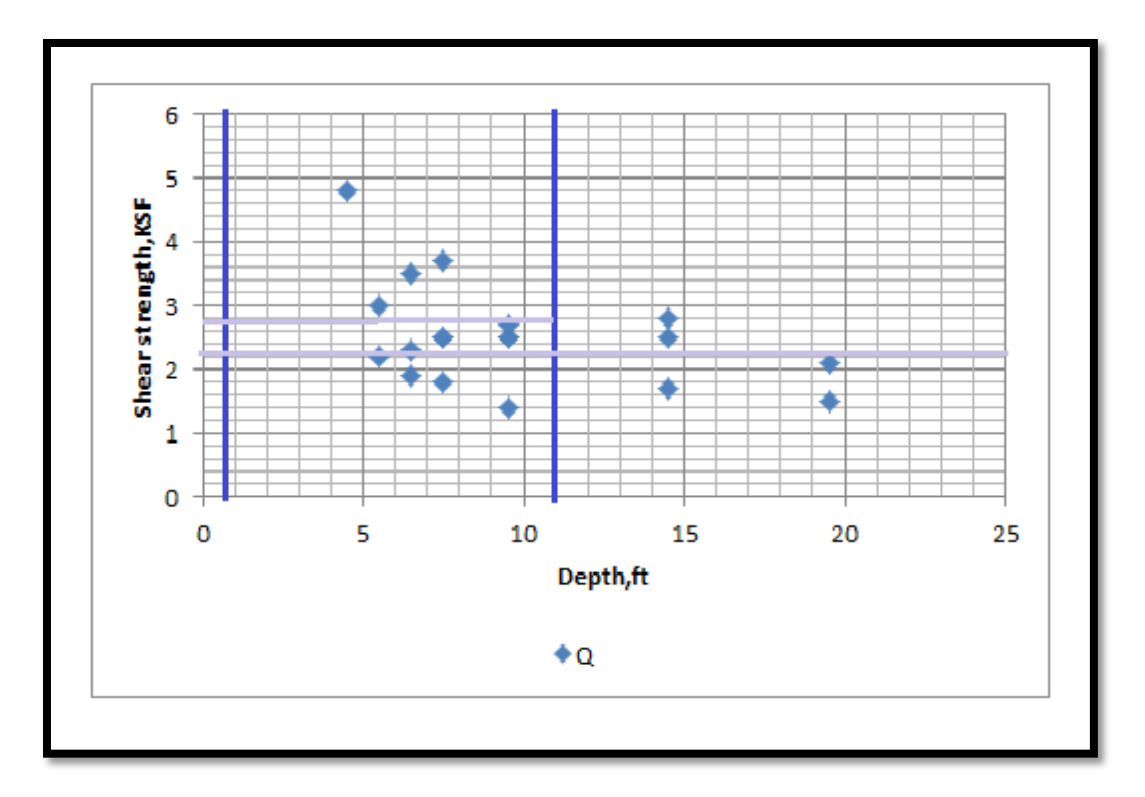

Graph 3.3: Depth v/s shear strength

| Depth(ft)  | Depth(m)      | y(pcf) | $\chi(kN/m^3)$ | $\bf{W}_n$<br>(%) | LL | PL | PI | <b>Shear</b><br>strength $(kN/m^2)$ |
|------------|---------------|--------|----------------|-------------------|----|----|----|-------------------------------------|
|            |               |        |                |                   |    |    |    |                                     |
| $1.5 - 12$ | $0.36 - 3.66$ | 115    | 18.07          | 14                | 44 | 13 | 31 | 134.06                              |
| 12-27      | 3.66-8.23     | 102    | 16.02          | 24                | 50 | 15 | 33 | 105.34                              |
| 27-30      | 8.23-9.14     |        |                | 20                | 50 | 15 | 33 |                                     |
| 30-38      | $9.14 -$      |        |                | 18                | 50 | 15 | 33 |                                     |
|            | 11.58         |        |                |                   |    |    |    |                                     |

Table 3.1: Average value of various soil parameters at different depth

### **CHAPTER 4**

### **TYPES AND SELECTION OF FOUNDATION**

#### **Types of Foundation**

Foundations can be classified into two general categories:

1. Shallow foundation

When the D/B ratio is less than 2

2. Deep foundation

When the D/B ratio is more than 2

There are further many other types or subdivisions of both shallow and deep foundations based on different functions, method of building, shape, etc.

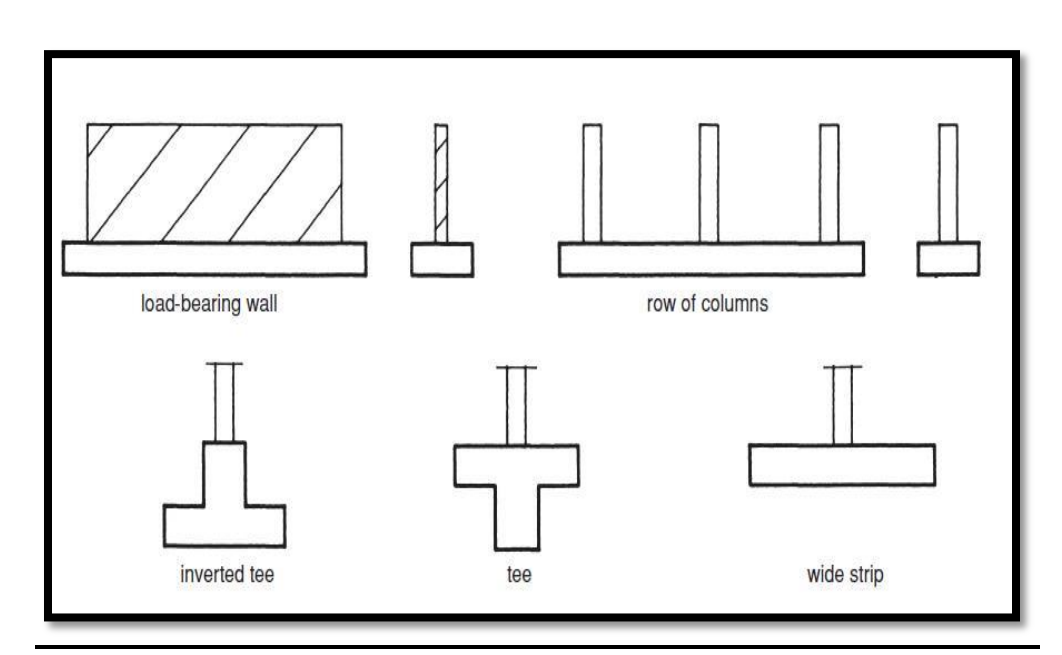

Figure 4.1: Various types of foundation

For a two storey building, shallow foundation will most probably suffice to support the loads coming on it. But checks will be done to make sure the foundation provides enough safety and is able to bear the load of superstructure effectively.

### **General requirements of foundations [R4.1]**

Foundations have to satisfy three basic criteria for a satisfactory performance. They are:

a) Location and depth criterion

- b) Shear failure criterion or bearing capacity criterion
- c) Settlement criterion

### **Location and depth criterion**

The location and depth of foundation is taken such that there is no adverse effect because of factors such as lateral expulsion of soil from beneath the foundation, seasonal volume changes like due to freezing and thawing and presence of adjoining structure.

The depth of our foundation is initially being taken as 1.5m so that the foundation lies in the clay layer and gets enough bearing and friction from it.

Changes can be made if the depth was found to be inadequate.

### **Shear failure criterion or bearing capacity criterion**

The foundation is provided with adequate factor of safety against shear failure or soil rupture.

Allowable bearing pressure is the maximum intensity of loading that can be imposed on the soil with no possibility of shear failure or the possibility of excessive settlement. The Indian Standard Code (IS: 6403-1981) refers to allowable bearing pressure by the name allowable bearing capacity.

For calculating the bearing capacity for our idealized soil profile, a program in C was made based on the formulas given in IS: 6403. The code is as given below:

```
//Program to compute Bearing capacity//
```

```
#include<stdio.h>
#include<conio.h>
void main()
{
ints,tof;
floatc,qd,nc,nq,b,ny,q;
clrscr();
printf("\ln Type of soil:\ln");
printf("\n For cohesive soil press 0 \n\rightharpoonup");
printf("\n For non-cohesive soil press any key other than 0\langle n''\rangle;
scanf("%d",\&s);
printf("\n Enter the type of soil failure\n");
printf("\n For local failure press 0\n\rangle n");
printf("\n For general failure press any key other than 0\langle n''\rangle;
scanf("%f",&tof);
```

```
printf("\n Enter the value of c\n");
scanf("%f",&c);
printf("\n Enter the value of nc\n");
scanf("%f",&nc);
printf("\n Enter the value of q\n\rangle");
scanf("%f",&q);
printf("\n Enter the value of nq\");
scanf("%f,&nq");
printf("\n Enter the value of ny\n");
scanf("%f,&ny");
printf("\ln Enter the value of b\ln");
scanf("%f",&b);
if (s!=0 \& \& \text{tof}!=0){
qd=(c*nc)+(q*(nq-1))+(0.5*b*ny);
printf("\n The valueof of ultimate bearing capacity qd is:%f",qd);
}
if (s!=0 \&\&\text{tof==0}){
qd=(0.67*c*nc)+(q*(nq-1))+(0.5*b*ny);
printf("\n The value of ultimate bearing capacity qd is:%f",qd);
}
if(s==0 &8\times10^{-1})
{
qd=(q*(nq-1))+(0.5*b*ny);printf("\n The value of ultimate bearing capacity qd is: %f",qd);
}
getch();
}
```
# **CHAPTER 5**

### **DESIGN OF SUPERSTRUCTURE**

The project is continued with the design of superstructure.Basically, it will be a two-storey building that will be modeled and analyzed using STAAD PRO.

### **Dimension**

The building will have following dimension:

- Cross section of the building: 60x60m
- Length of the beam:10m
- Height of the column: 5m
- Plinth level: 1.5m
- Cross section of the beam (Used in STAAD PRO) : 400x400mm
- Cross section of the column(Used in STAAD PRO): 500x500mm

Various loads acting on the superstructure [R5.1]

- 1. Imposed load or Live Load
- 2. Dead Load
- 3. Wind Load

### **Imposed load/Live load**

Imposed loads are the minimum loads which should be taken into consideration for the purpose of structural safety of the building. This load is assumed to be produced by the intended use or the occupancy of the building including weight of the movable partition, distributed and concentrated loads, loads due to impact and vibration and dust load but excluding wind load, seismic load, snow load etc.

Imposed load is taken on the basis of occupancy and the building in this case is assumed to be a commercial building.

From IS 875-part 2, an imposed load  $5kN/m^2$  is taken for commercial building.

**NOTE**: (The snow and rain load is not taken into account, so to compensate these loads and to accommodate processes like expansion of concrete etc. the same maximum value of imposed load has been taken even for the roof top.)

#### **Dead load**

Dead load includes the weight of all the permanent components of the building including walls, partitions, columns, floors, roofs, finished and fixed permanent equipment and fittings that are integral part of the building. Unit weight of the building materials is taken in accordance with IS:875-part 1.

Regarding input of dead load in STAAD PRO, it can be done automatically but for the manual considerations the following method is used:

Unit weight of concrete:  $25kN/m<sup>3</sup>$ 

Dead load of an element: 25 x section of element

### **Wind load**

Wind load is applied to take in account the static and dynamic effects of wind forces on the structures. Wind load will be estimated taking in account the variation in the wind speed with time. The effect of wind on the structure is determined by the combined action of external and internal pressures acting upon it.

Wind load is calculated in accordance to the IS:875-part3.Firstly,design wind speed is calculated using the following formula:

$$
V_z = V_b * k_1 * k_2 * k_3
$$

Where,

 $V_z$  =design wind speed at any height z in m/s;

 $k_1$ =probability factor;

 $k_2$ =terrain height and structure size factor;

 $k_3$ =topography factor;

 $V_b$ = basic wind speed.

Using above formula and evaluating the values of k2,k2 ,k3 and Vb, the value of design speed can be calculated. The wind pressure is given by

 $P_z = 0.6 V_z^2$ 

The plan of boring given to us is from Houston, Texas. The wind map of Houston is as shown below:

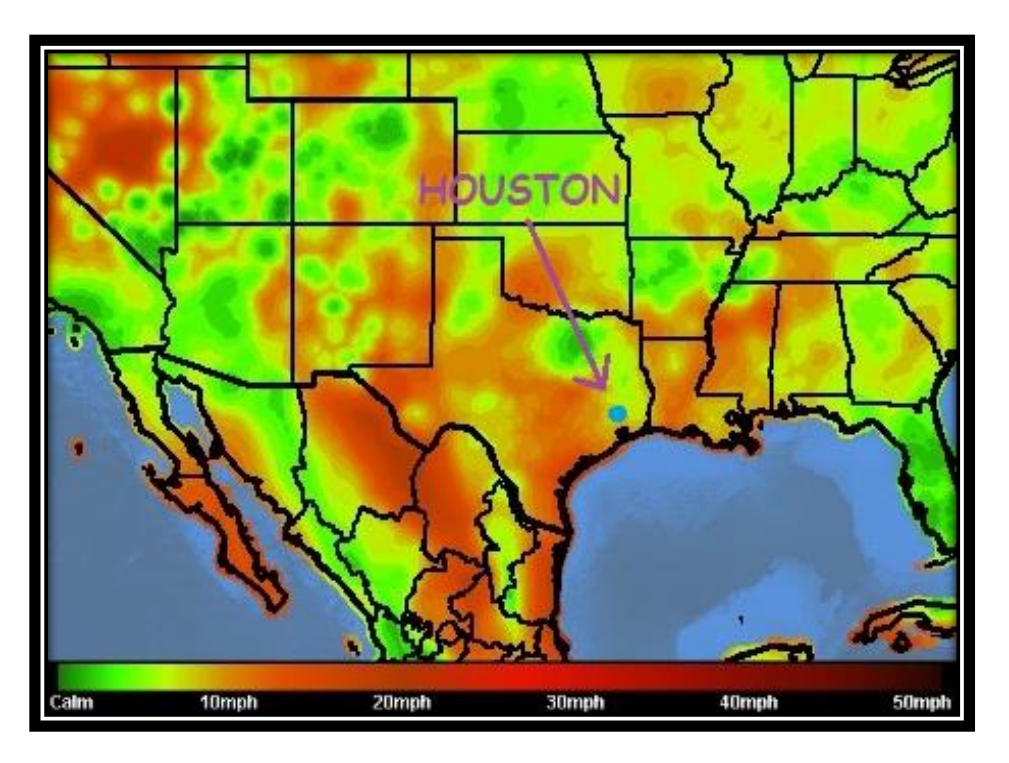

Figure 5.1: Wind speed map of Texas [R5.2]

From the figure above the average wind speed of Houston is around 8mph which is 3.575 m/s.

Taking the Terrain Category as 3 and Class as C and the wind intensity for various heights calculated in an excel sheet is as follows:

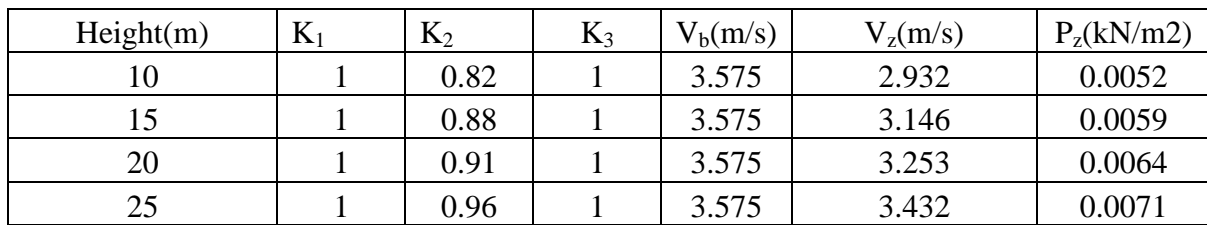

Table 5.1: Wind speed at different height

**Design and analysis on STAAD PRO**:

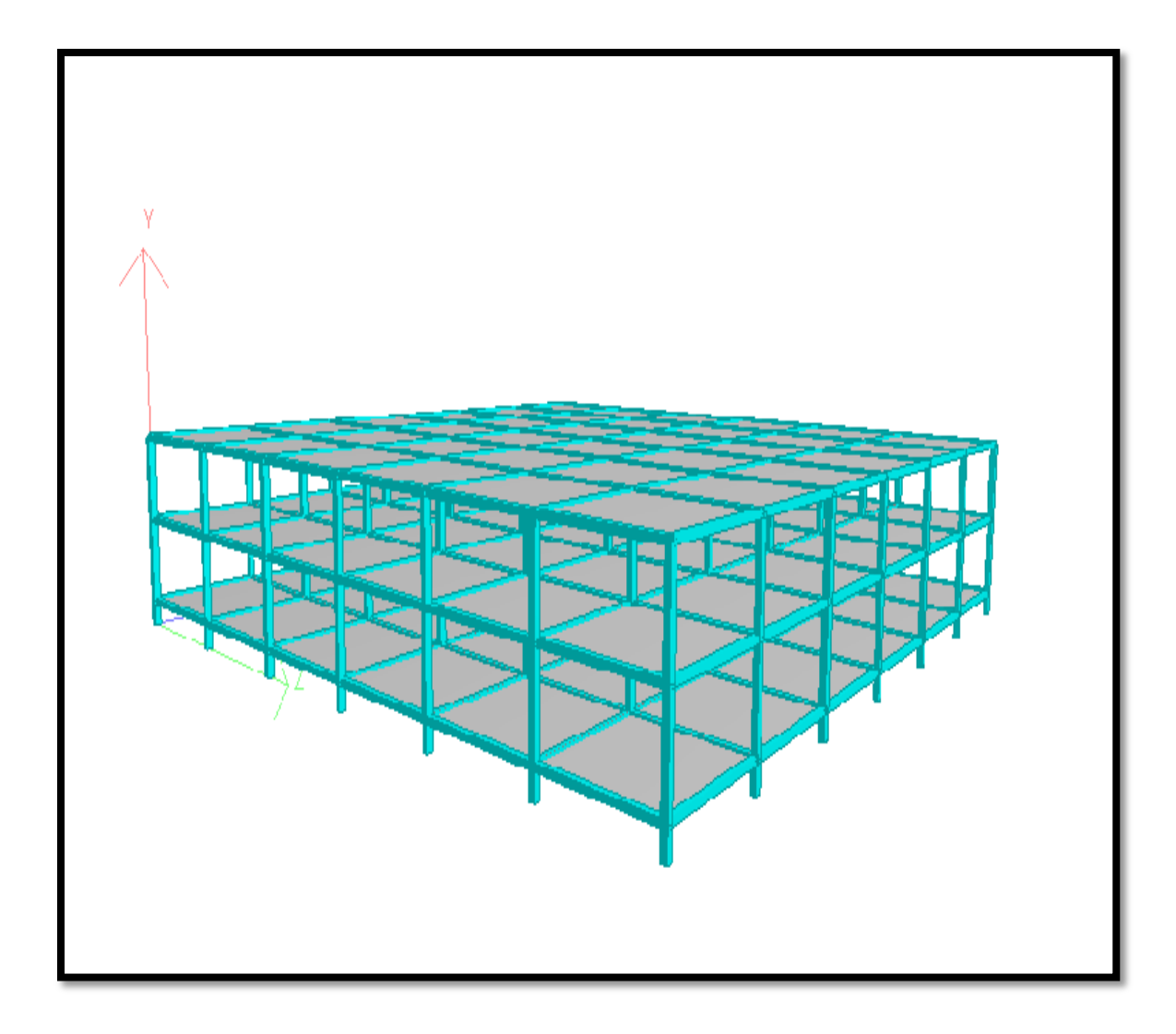

Figure 5.2: 3D model of the 2 storey building

**Different loadings given on the building:**

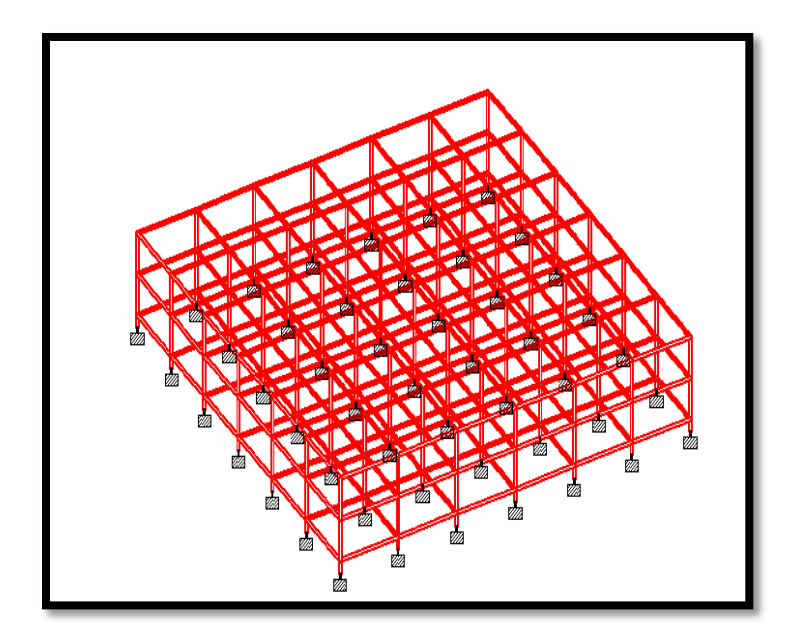

Figure 5.3: Dead load

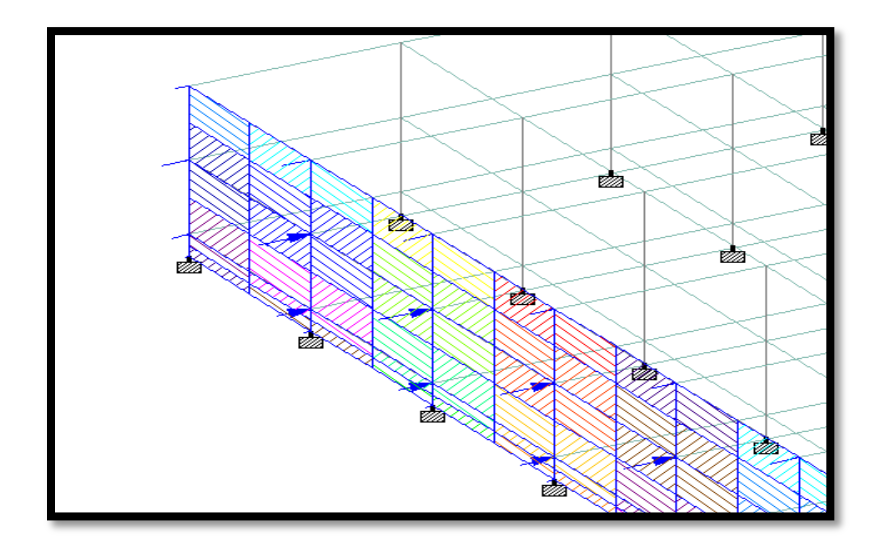

Figure 5.4: Wind load

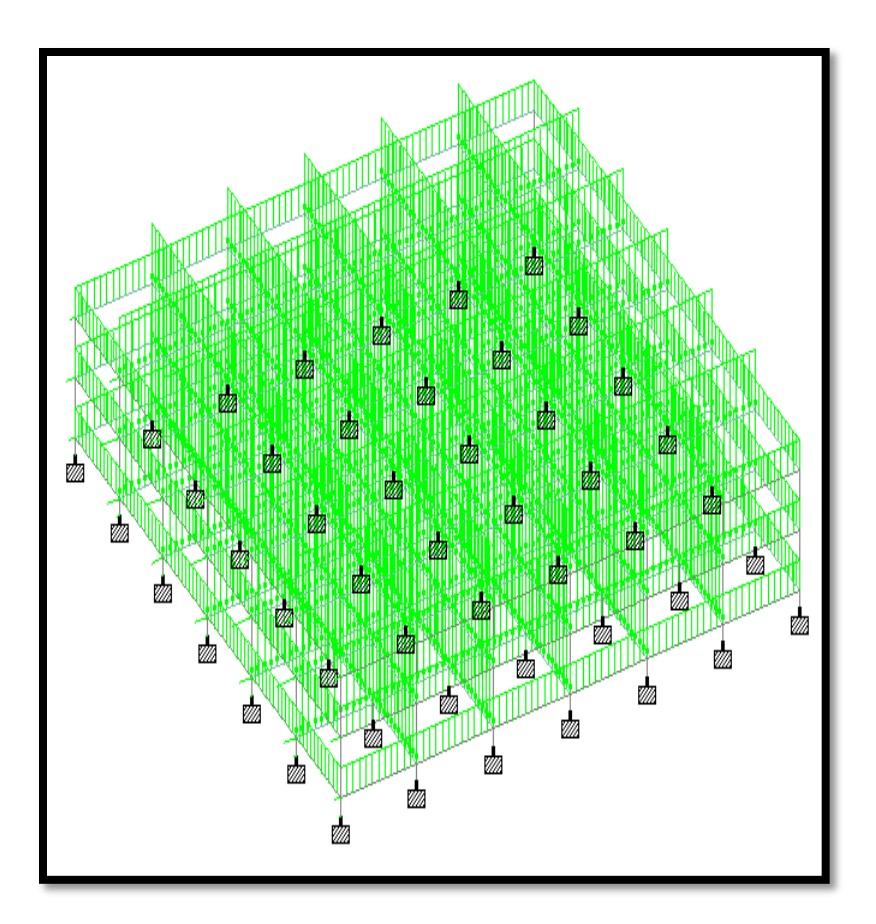

Figure 5.5: Combined load

After loading the building with various loads mentioned, the building was analyzed on and some of the elements were designed on STAAD PRO itself. Few of the STAAD PRO result are shown on the pages that follow.

# **Summary of beam analysis (Both horizontal and vertical beams):**

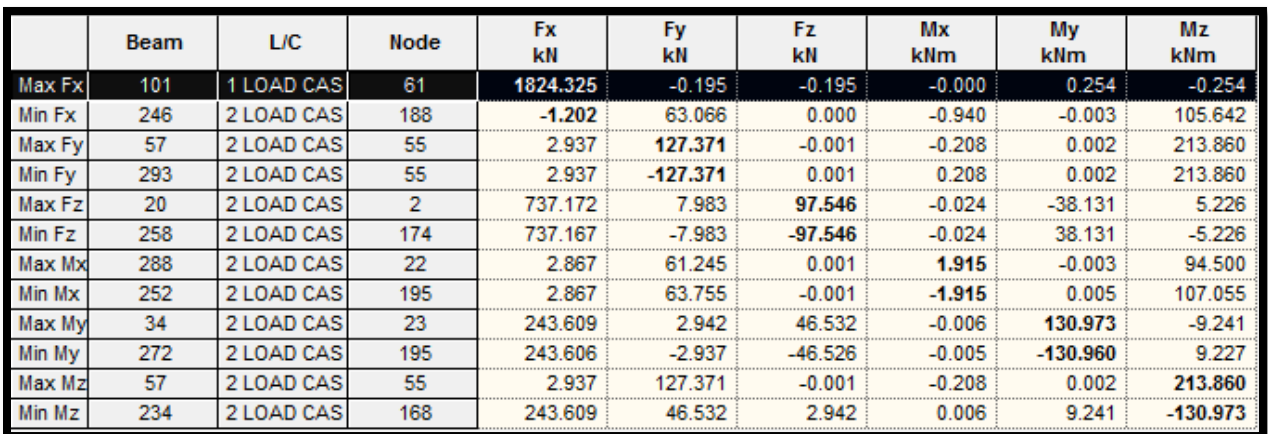

# **Summary of slab analysis:**

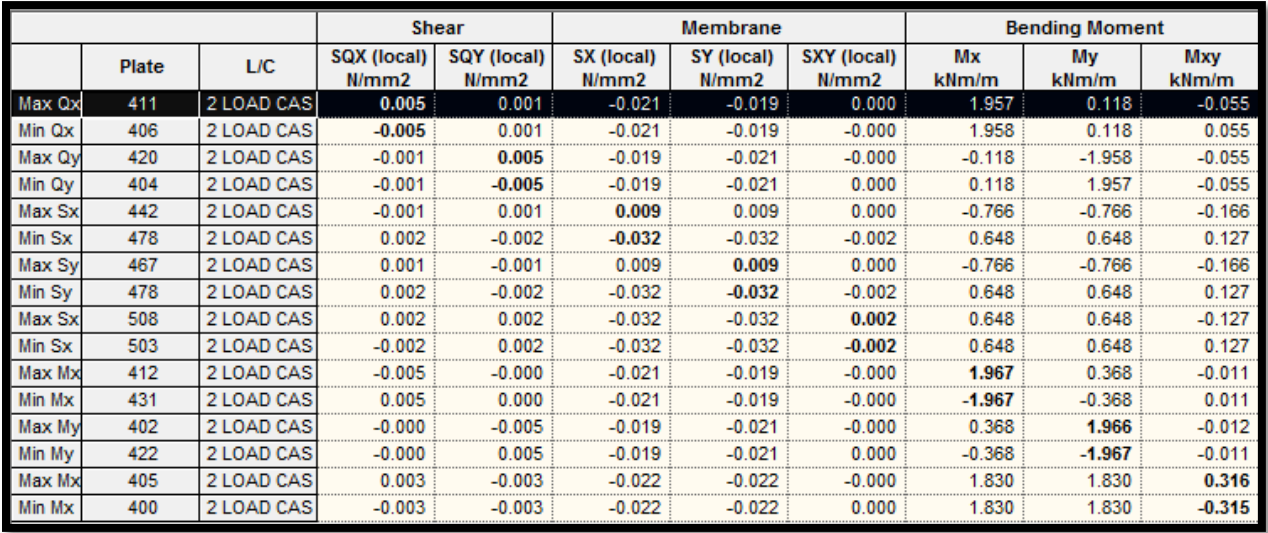

# **Design of beam (No.57)**

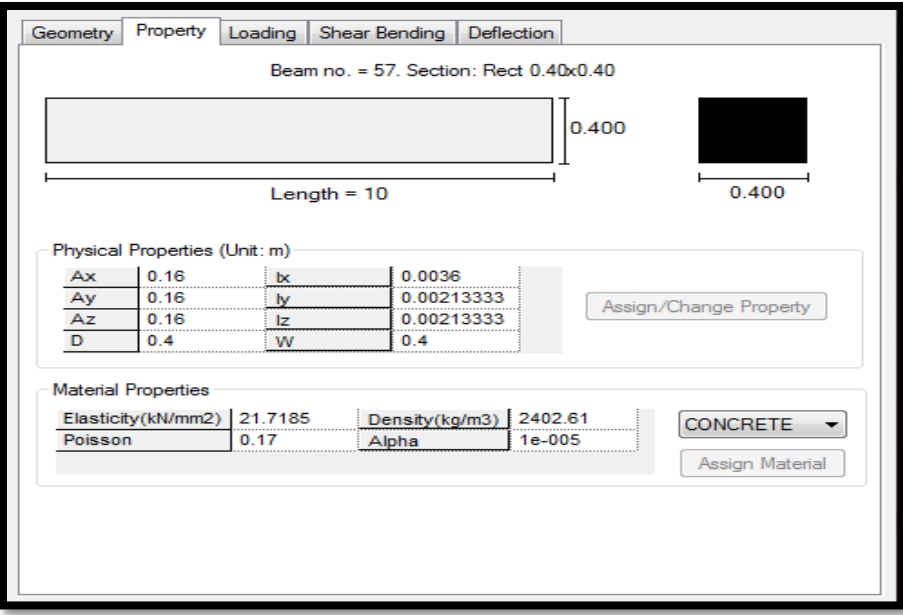

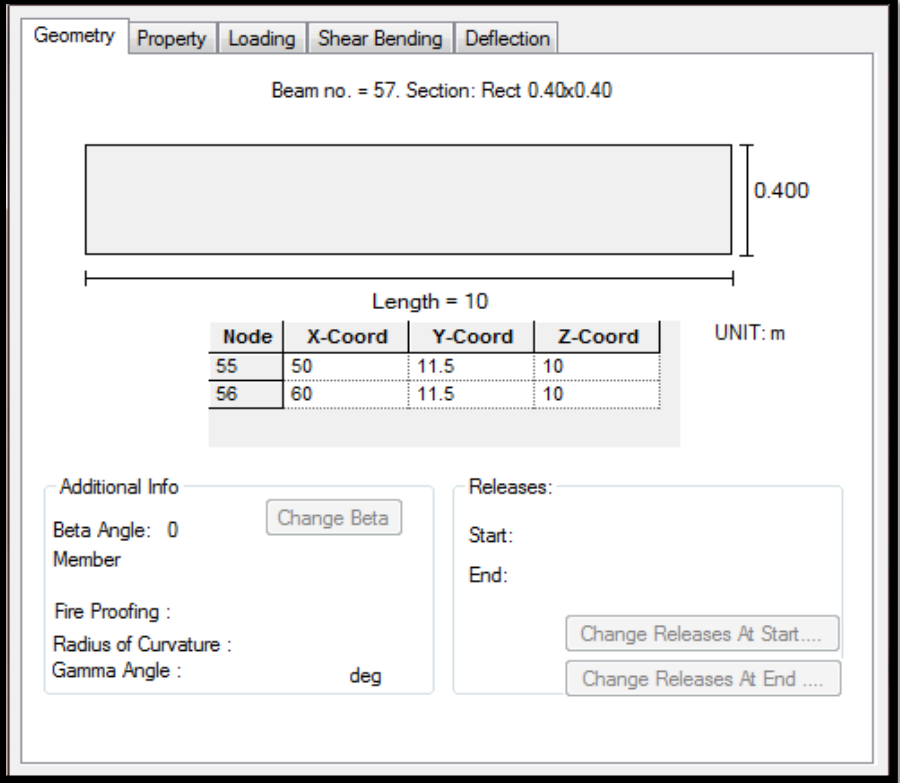

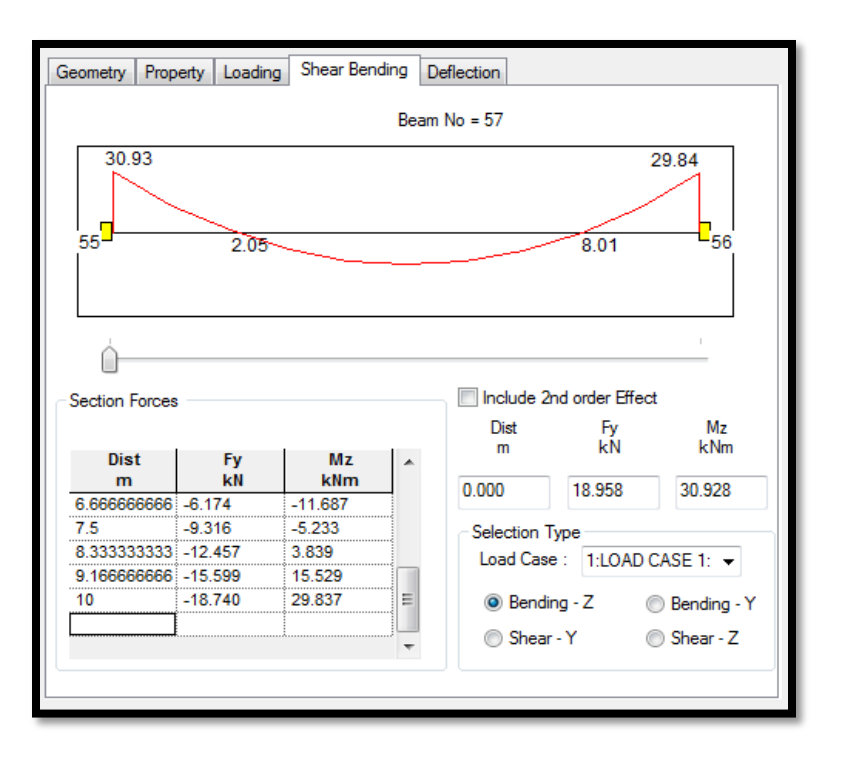

## **Shear bending and deflection of beam no. 57**

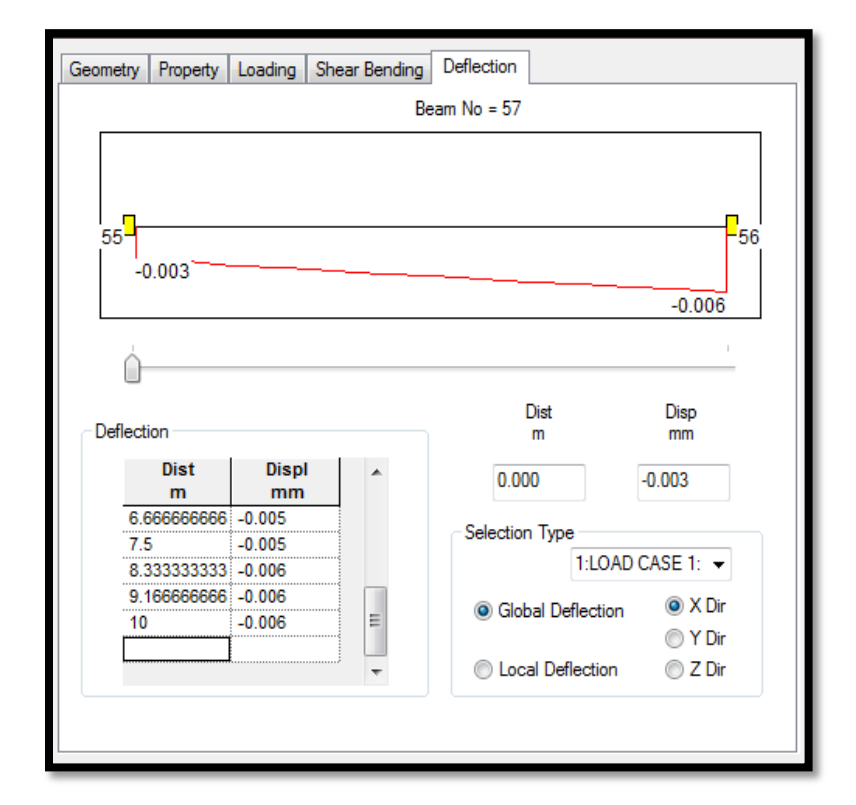

# **Design of slab (No.412):**

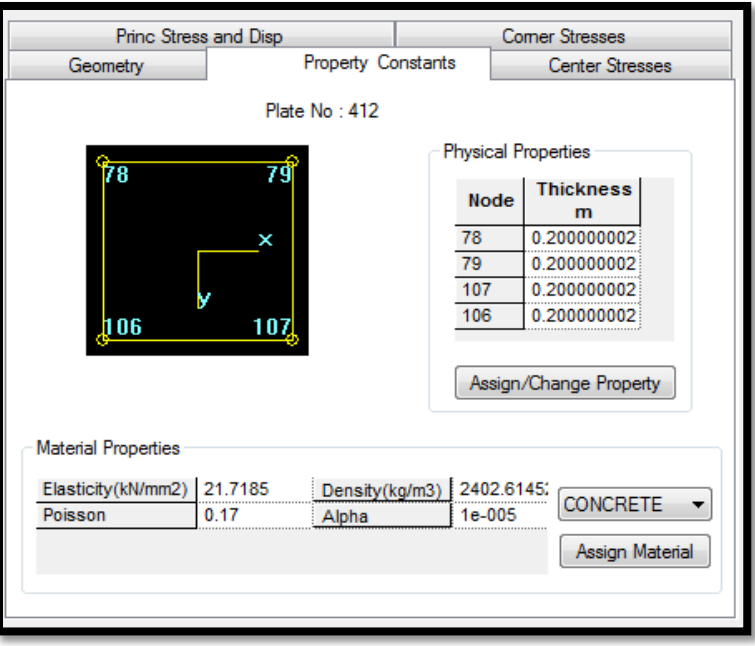

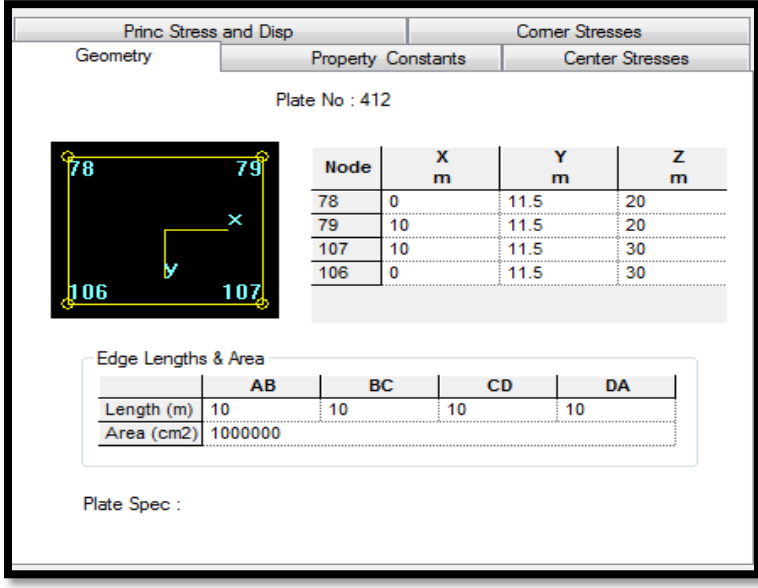

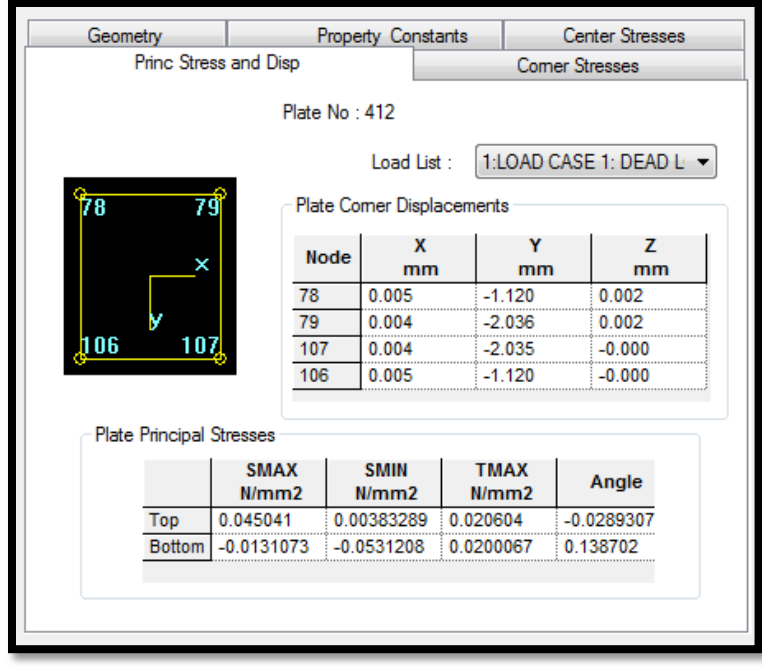

### **CHAPTER 6**

### **BEARING CAPACITY**

Shallow foundation will suffice for our RCC frame as stated earlier in Chapter 4. As mentioned in 'Principles of foundation engineering' by BM Das; to perform satisfactorily, shallow foundations must have two main characteristics:

- 1. They have to be safe against overall shear failure in the soil that supports them.
- 2. They cannot undergo excessive displacement, or settlement.

The load per unit area of the foundation at which shear failure in soil occurs is called the ultimate bearing capacity. [R6.1]

There are various methods or theories to find the bearing capacity such as the following:

- 1. Terzaghi
- 2. Skempton
- 3. Meyerhoff
- 4. IS Code

These methods are pretty much same except for the values of various parameters that are taken.

### **Skempton's Bearing capacity analysis for clay soils**

Skempton's (1951) analysis is applicable for a saturated clay soil for which  $\omega$ =0. The bearing capacity factor Nc is given by Skempton on the basis of theory, laboratory test and field observations. N<sub>c</sub> is seen to increase with the ratio of  $D_f/B$ . Skempton proposed the following expressions for  $N_c$ . [R6.2]

For strip footings:  $N_c = 5(1+0.2 \text{ D}_f/B)$ , with a maximum limiting value of 7.5 For circular and square footings:  $N_c = 6(1+0.2 D_f/B)$ , with a maximum limiting value of 9 For rectangular footings:  $N_c = 5(1+0.2 D_f/B)(1+0.2 B/L)$  for  $D_f/B \le 2.5$  $N_c = 7.5(1+0.2B/L)$  for  $D_f/B > 2.5$ 

For øu=0 condition, the net ultimate bearing capacity is given by

 $q_{\rm nu}=c_{\rm u}N_{\rm c}$ 

The plan of the foundation of the building is shown in the figure below and selecting the center column i.e. column no.88 and designing an isolated square footing for it.

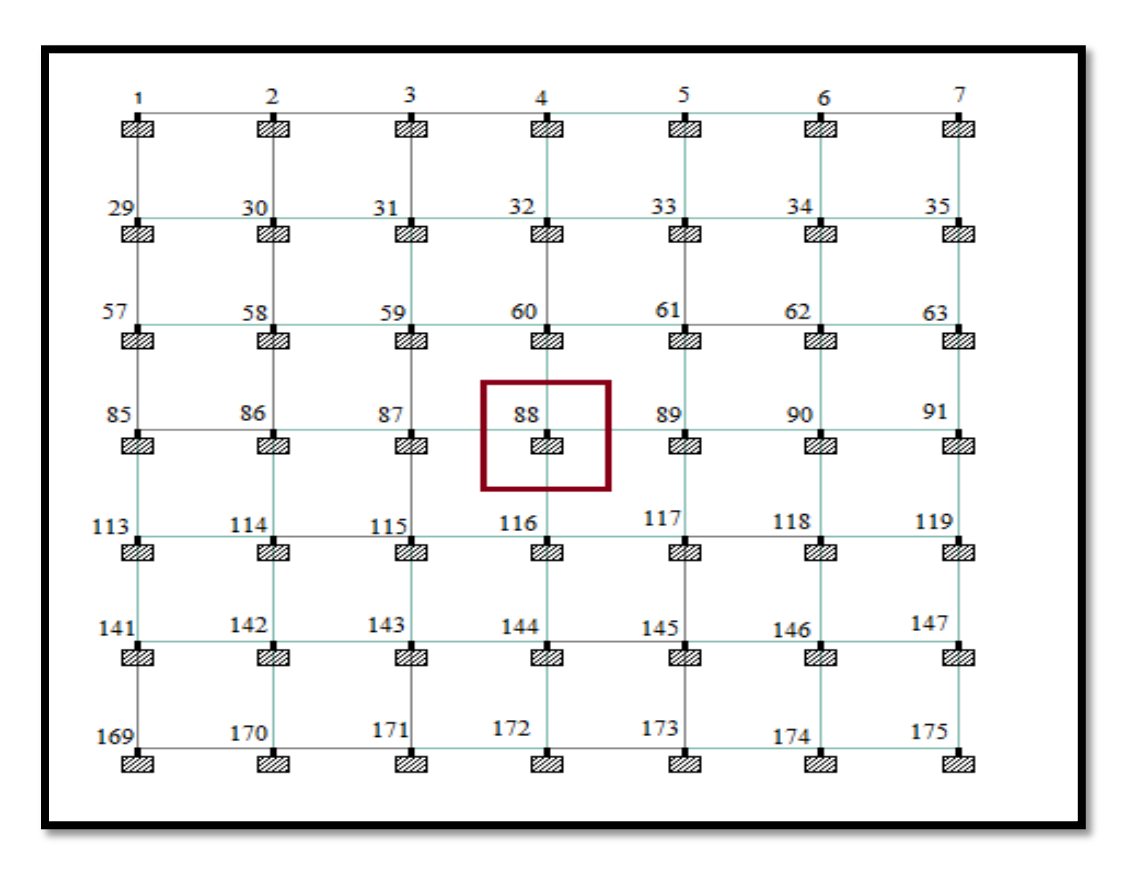

Figure 6.1: Plan of foundation of the building

The loads coming on center column that is corresponding to footing no.88can be found from our STAAD Pro result and is shown below: [Refer appendix for more loads]

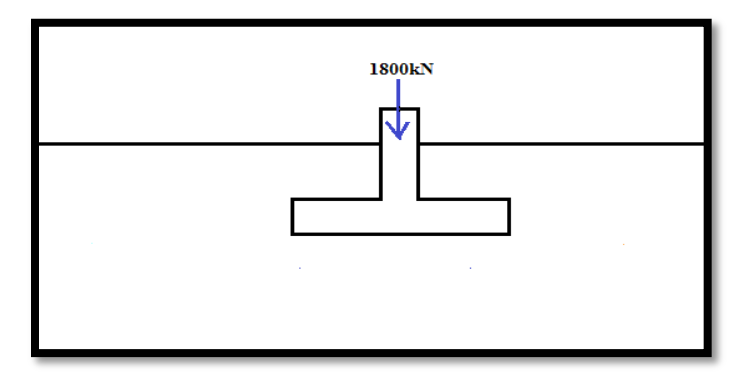

On the center column only the vertical load in the Y- direction is significant and the other loads are as small as .003kN so can be ignored.

## **Calculation of bearing capacity**

Assuming depth of footing,  $D_f$  as 1.5m and width of footing, B as 3m then zone of shear would also be 3m below the base of footing as shown in figure

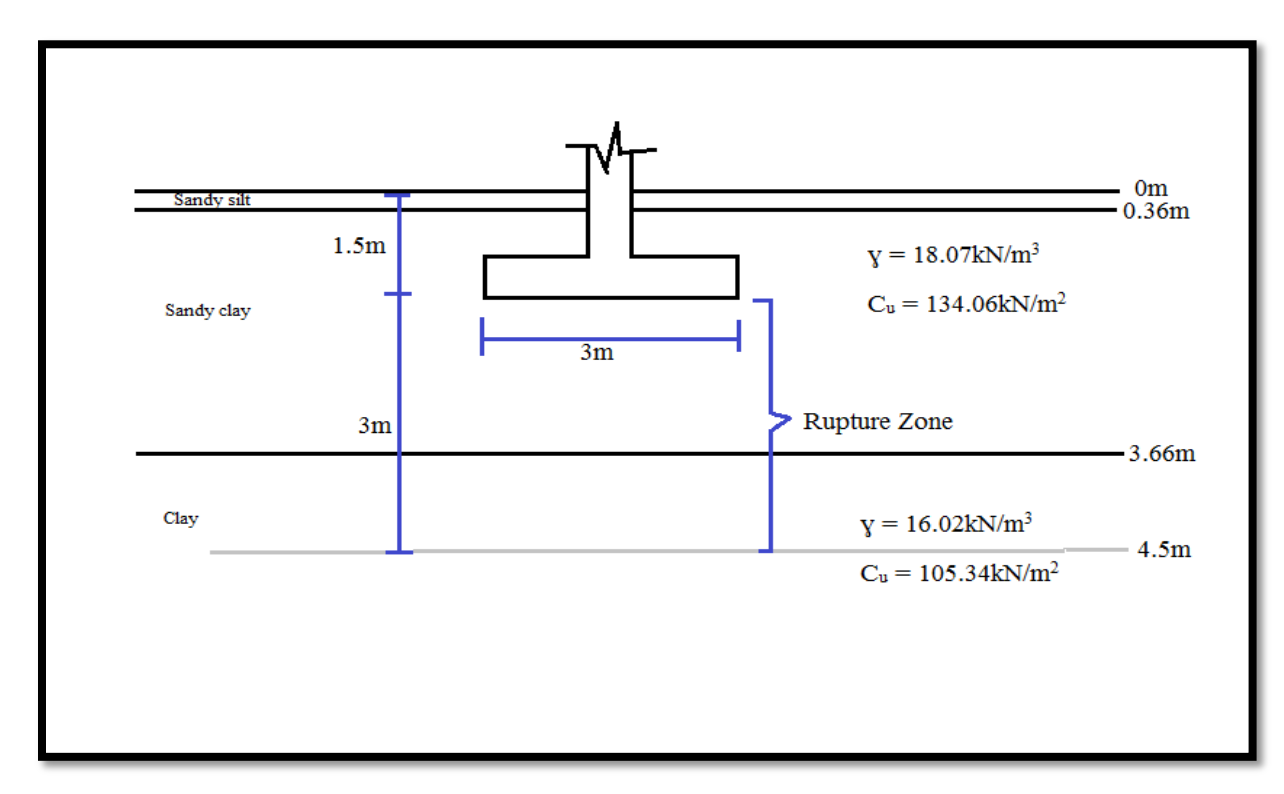

Figure 6.2: Foundation on idealized profile along with the rupture zone of shear

The average value of cohesion for different layers of soil lying in the rupture zone can be approximated by using following equation:

$$
c_{av} = (c_1H_1 + c_2H_2 + \dots + c_nH_n)/\sum H_i
$$
 [R6.3]

In our case

- $c_1 = 134.06kN/m^2$
- $H_1 = 2.16m$
- $c_2$ = 105.34kN/m<sup>2</sup>
- $H_2 = 0.84m$

Therefore  $c_{av} = 126.02 \text{kN/m}^2$ 

Now using Skempton"s equation

$$
N_c = 6 (1+0.2D_f/B)
$$

 $N_c = 6.6$ 

We got both  $c_u$  and  $N_c$ 

Therefore,  $q_{nu} = c_u N_c$ 

$$
= 832 \text{ kN/m}^2
$$

And taking FOS=2.5

$$
q_{ns} = q_{nu}/FOS
$$

$$
= 333kN/m2
$$

$$
= 33.96tons/m2
$$

#### **CHAPTER 7**

#### **RCC DESIGN OF ISOLATED FOOTING**

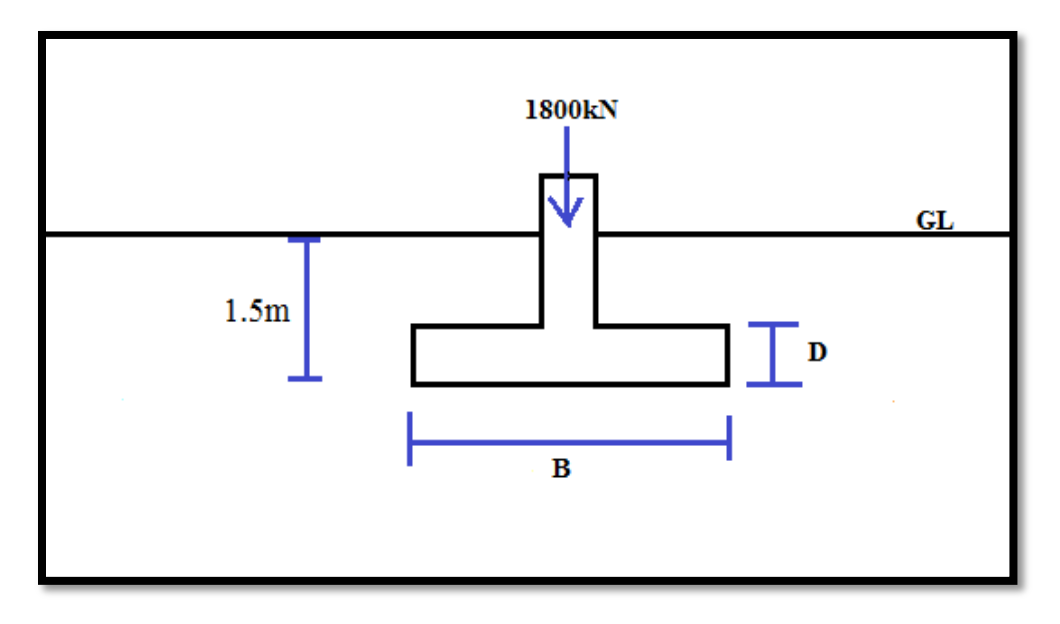

Figure 7.1: Section of foundation with assumed dimensions and loads

- 1. Data we have
	- $\div$  Column size = 500 x 500 mm
	- $\div$  Load, P = 1800 kN
	- Safe bearing capacity,  $q_a=333$  kN/m<sup>2</sup>
	- $\div$  M 20 and Fe 415
	- $\div$  Cover = 50mm
	- $\bullet$  R/F Bar ø = 20mm
- 2. Size of footing

Assuming 10% allowance for weight of backfill

Total load =  $P + \Delta P$ 

 $=1.1 * 1800$ 

 $= 1900$  kN

Required area,  $A_{\text{reqd}} = P + \Delta P / q_a$  [R7.1]

 $= 1900/333$ 

 $= 5.95$  m2

Minimum size of square footing,  $B = \sqrt{A_{\text{reqd}}}$ 

 $=\sqrt{ }$ 

$$
=2.43m
$$

Therefore assuming base of footing as 3m X 3m

3. Thickness of footing slab

Assuming load factor as 1.5

Net soil pressure at ultimate loads,  $q_u=1.5P/A$ 

$$
= (1800 * 1.5) / (3*3)
$$

$$
= 300 \text{kN/m}^2
$$

$$
= 0.3 \text{ N/mm}^2
$$

a) One way shear

The critical section of one way shear is at a distance d from the column face.

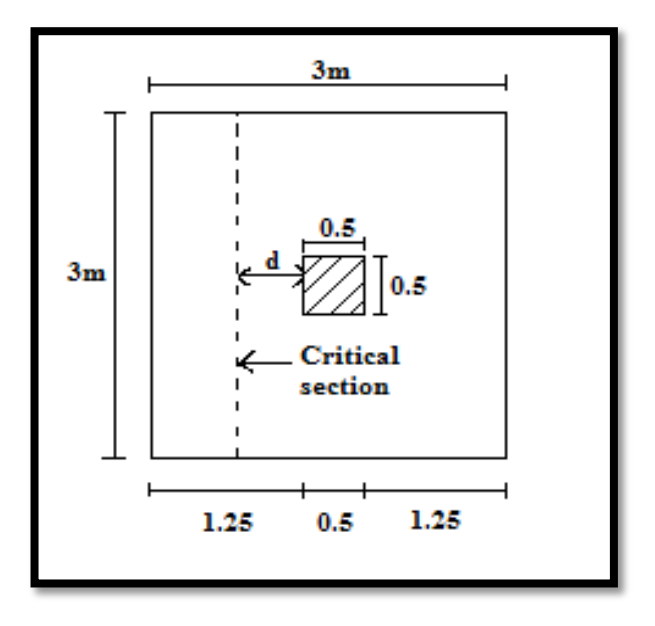

Figure 7.2: Critical section for one-way shear

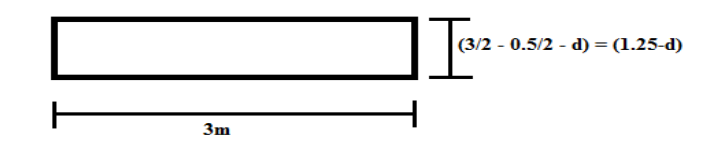

Factored shear force,  $V_{u1} = q^*$ area

 $=q_u * L * (lever arm - d)$  $= 0.3 * 3000 * (1250 - d)$  $= (1125000 - 900d)$  mm

Assuming  $\tau_c$  = 0.36MPa i.e. for M20 concrete with say P<sub>t</sub>=0.25 [R7.2]

One-way shear resistance,  $V_{c1} = \tau_c * A$ 

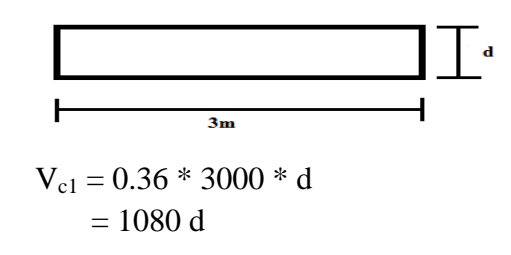

For safety,  $V_{u1} \leq V_{c1}$ Therefore,  $d \geq 568$ mm

b) Two way shear

The critical section of two way shear is at a distance d/2 from the column face

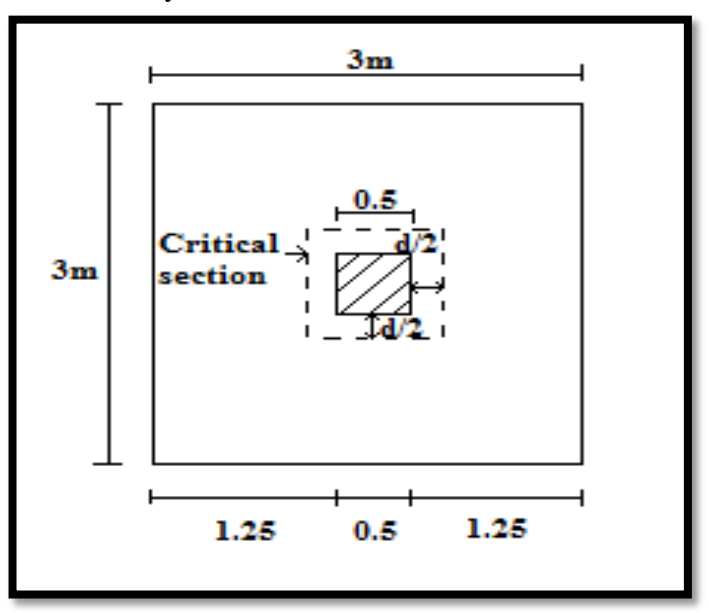

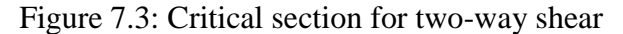

Factored shear force,  $V_{u2} = q_u^* [L^2 - (a+d)^2]$  $=0.3 * [3000^2 - (500 + d)^2]$  mm

Taking the depth which we got from one way shear i.e. d=568mm  $V_{u2} = 2357.8 * 10^3$  N

Two-way shear resistance,  $V_{c2} = k_s * \tau_c * A$  [R7.3]

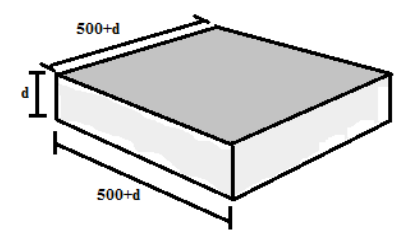

$$
V_{c2} = k_s * \tau_c * (perimeter - d)
$$

From clause 31.6.3.1 of IS 456 2000  $k_s = 500/500 + 1 = 1.5$  and  $k_{s, max} = 1$  $\tau_c = 0.25^* \sqrt{20} = 1.118 MPa$ 

> $V_{c2} = 1*1.118* [4*(500+d)*d]$  $= 2336d + 4.472 d<sup>2</sup>$

For safety  $V_{u2} \leq V_{c2}$ 

Therefore,  $d \geq 517.94$  mm

One-way shear governs the thickness.

Therefore total thickness,  $D = 568 + 50 + 20 = 638$  mm

 $\approx 650$  mm

Taking final D=650

Then,  $d_1 = 650 - 50 - 20/2 = 590$  mm and

 $d_2 = 650 - 50 - 20 - 20/2 = 570$ mm

4. Design of flexural reinforcement Calculation of maximum bending moment The critical section for moment is at the face of the column.

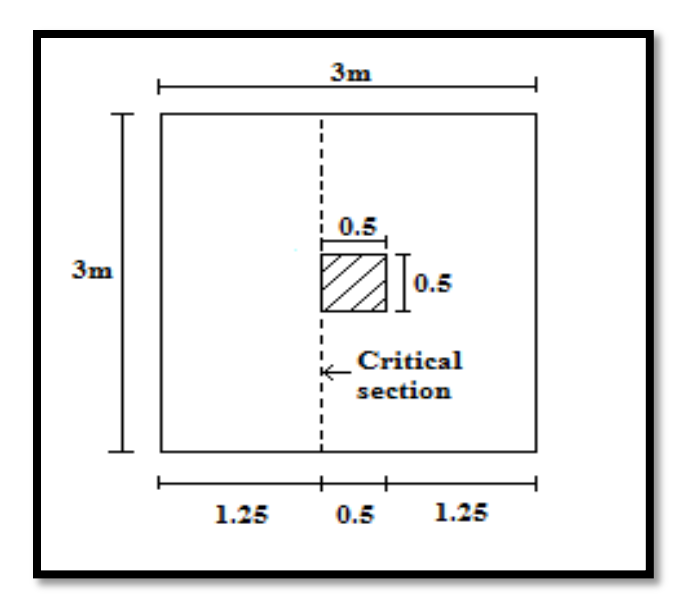

Figure 7.4: Critical section for moment

Taking the moment for 1m strip

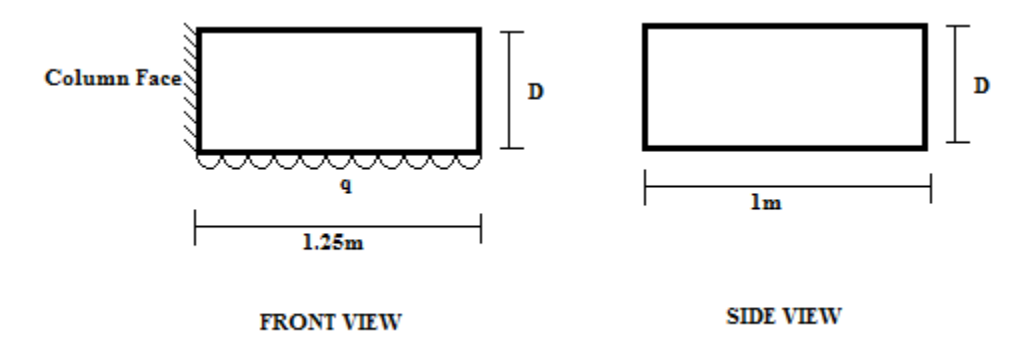

 $M_u = (wl^2)/2$ ) /2 {Maximum bending moment for cantilever}  $= 0.3*1250^{2}/2$  $= 234.375kN.m$ 

 $Mu=0.87f_yA_{st} d\{1-(A_{st}f_y/bdf_{ck})\}$  [R7.4]

Taking d=d1=590mm

 $234.375 * 10^6 = 0.87 * 415 * A_{st1} * 590 * {1-(A_{st1} * 415) / (1000 * 590 * 20)}$ 

 $A_{st1} = 1146.4$ mm<sup>2</sup>

 $\text{Ast}_{\text{min}} = 0.12/100 * \text{BD}$ 

$$
= 0.0012 * 1000 * 650
$$

$$
= 780 \text{ mm}^2 < A_{st1} \text{ (Okay)}
$$

But we assumed  $P_t = 0.25$  for one way shear, so

$$
Ast_{required} = (0.25 * 1000 * 590) / 100
$$

$$
=1475\mathrm{mm}^2
$$

Using 20mm bars, no. of bars required =  $1475/\left(\frac{\pi}{4}\right)$  $\frac{\pi}{4} * 20^2$ 

 $= 4.695$ 

But this number is for 1m strip only. Our footing base is 3m long so

No. of bars =  $3*4.695$ 

 $\approx$ 15 bars

Spacing,  $s =$  effective width/(no. of bars -1)

 $= (3000 - (50)2 - 20) / (15-1)$ 

 $= 205.71$  mm

Provide 15 numbers of 20mm diameter bar at 200mm c/c

$$
A_{st2} = (0.25 * 1000 * 570) / 100
$$

$$
= 1425
$$
mm<sup>2</sup>

Using 20mm bars, no. of bars required =  $1425/(\frac{\pi}{4} * 20^2)$ 

 $= 4.536$ 

But for 3m width

No. of bars =  $3*4.536$ 

 $\approx$  14 bars

Spacing,  $s =$  effective width/(no. of bars -1)

 $= (3000 - (50)2 - 20) / (14-1)$ 

 $= 221.5$  mm

Provide 14 numbers of 20mm diameter bar at 220mm c/c

Required development length,  $L_d = \varpi^* \sigma_s / 4^* \tau^* d$  [R7.5]  $L_d = \{(20*0.87*415)/(4*1.2*1.6)\}$ 

 $= 940$ mm

Length available =  $1250-50 = 1200$ mm > 940mm Hence Okay

- 5. Transfer of force at column Max. Bearing stress,  $f_{\text{br,max}} = 0.45* f_{\text{c}} k * \sqrt{A1}/A2$  [R7.6] And  ${\sqrt{A1}/A2}_{\text{max}} = 2$
- a) For column face,  $f_{ck} = 25MPa$ ,  $A1 = A2 = (500)^2 mm^2$  $f_{\text{br. max-col}} = 0.45 \times 25 \times 1 = 11.25 \text{ MPa}$
- b) For footing face,  $f_{ck} = 25MPa$ ,  $A1 = (3000)^2 mm^2$  $A2 = (500)^2$  mm

$$
\sqrt{A1}/A2 = \sqrt{(3000)^2/(500)^2}
$$

 $=6$  but max is 2

$$
f_{br, max-ftg}=0.45*25*2=18 MPa
$$

The column face governs and  $f_{\text{br, max}}$ =11.25 MPa Limiting bearing pressure =  $11.25 * 500^2$  $= 2812.5$ kN  $> P_u = 1.5*1800 = 2700$ KN

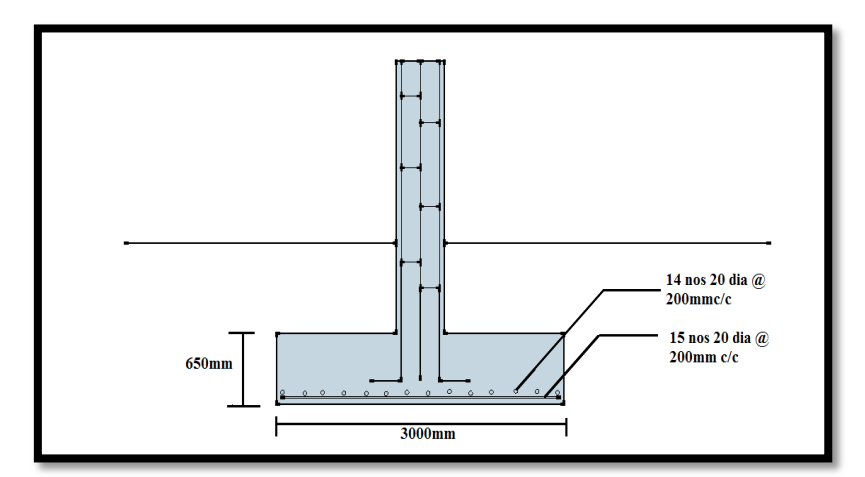

Figure 7.5: Reinforcement detailing in footing

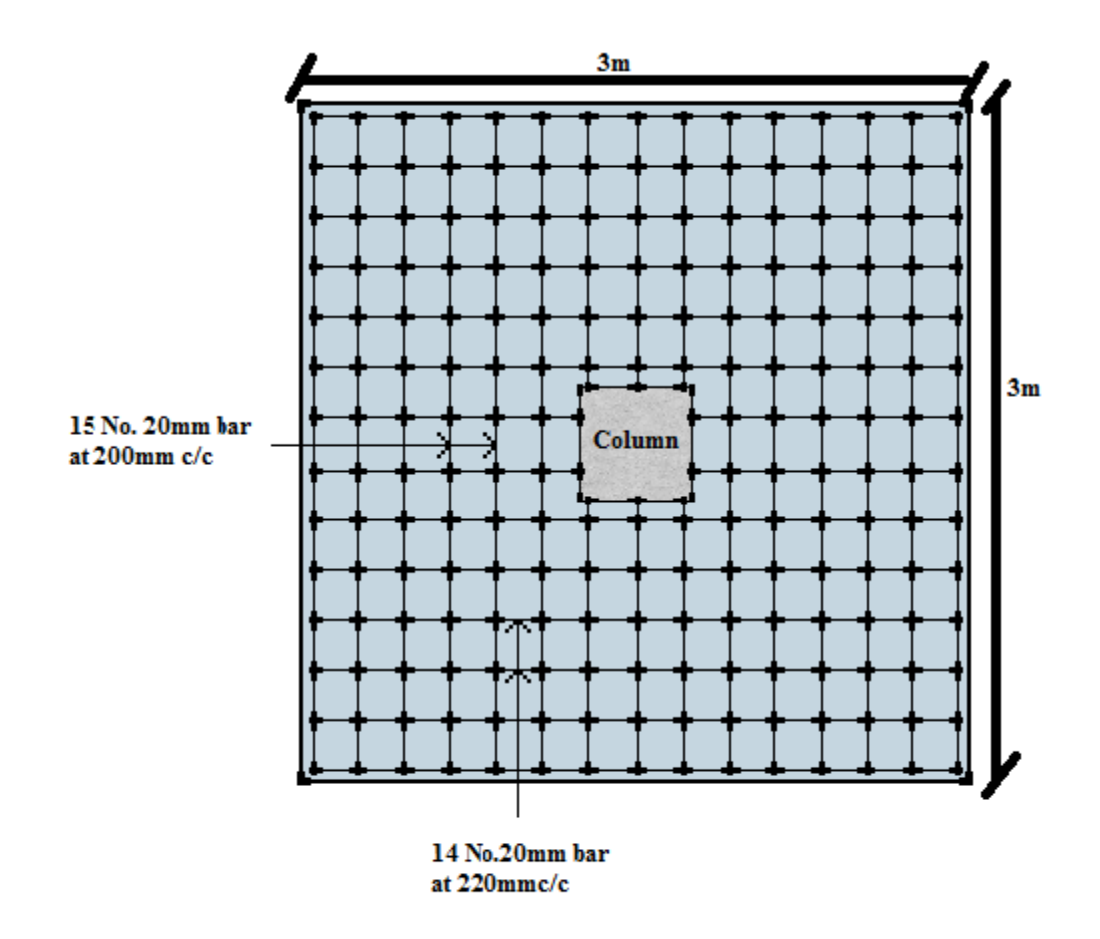

Figure 7.6: Plan of footing with reinforcement detailing

## **APPENDIX**

# **Bore log data:**

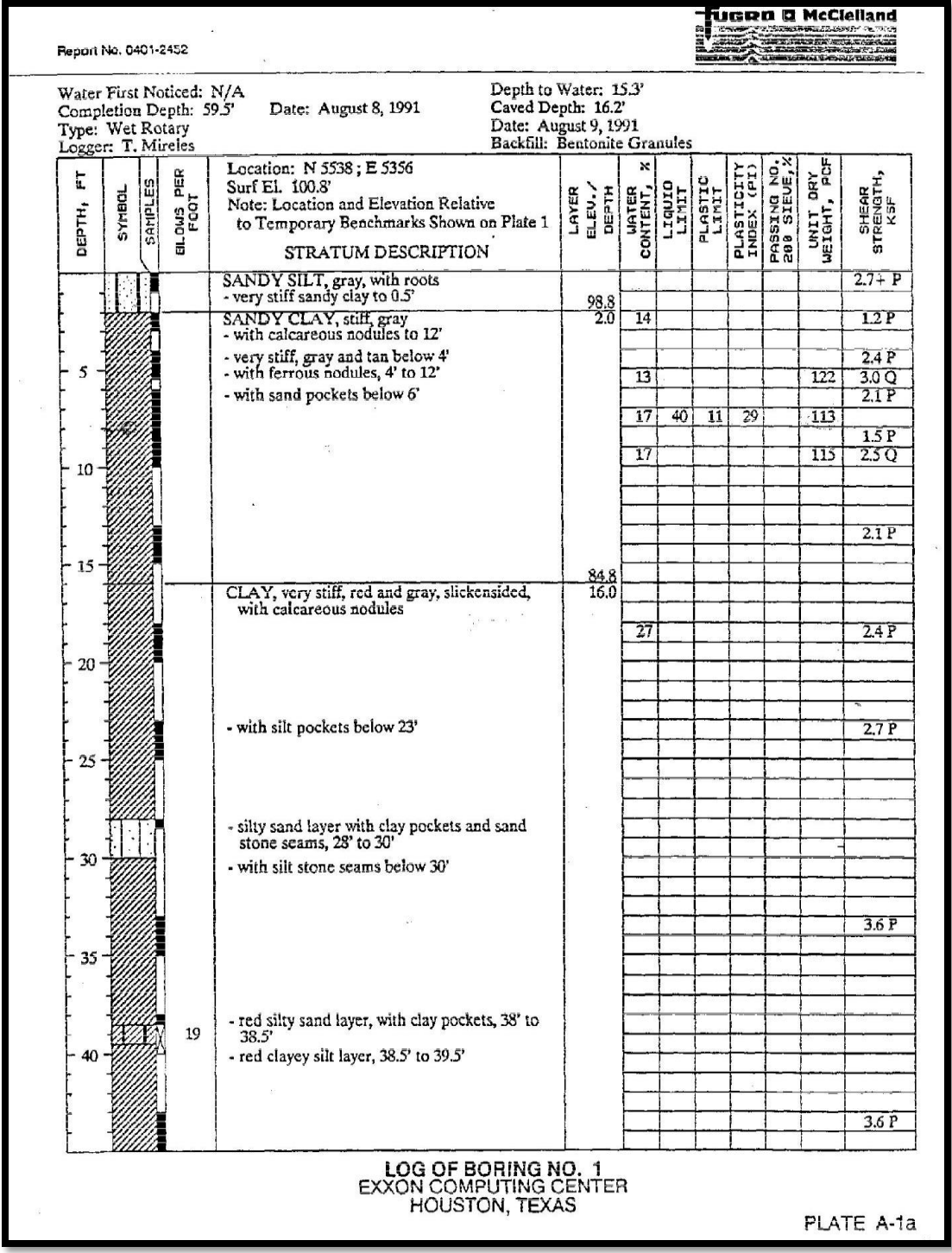

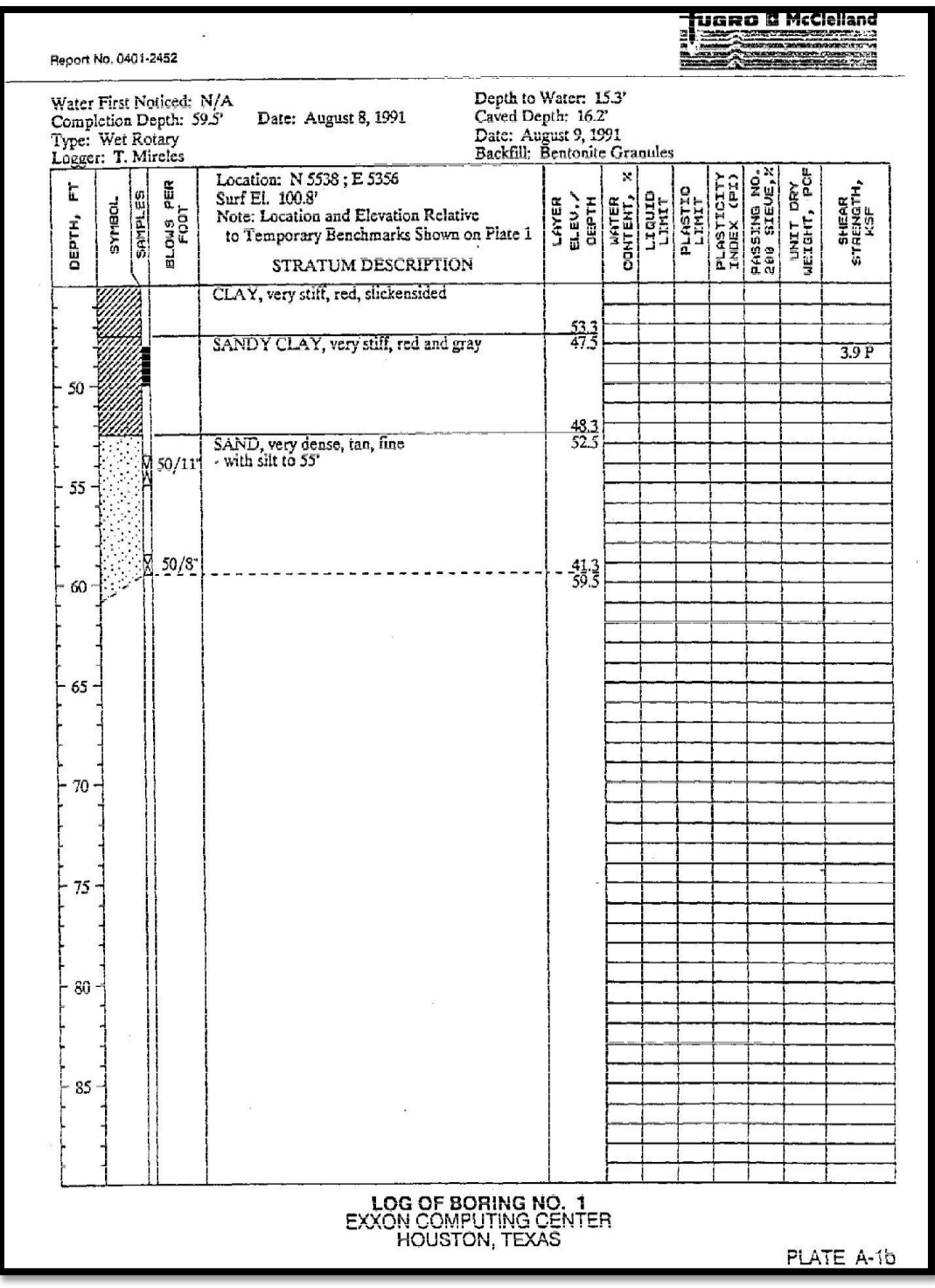

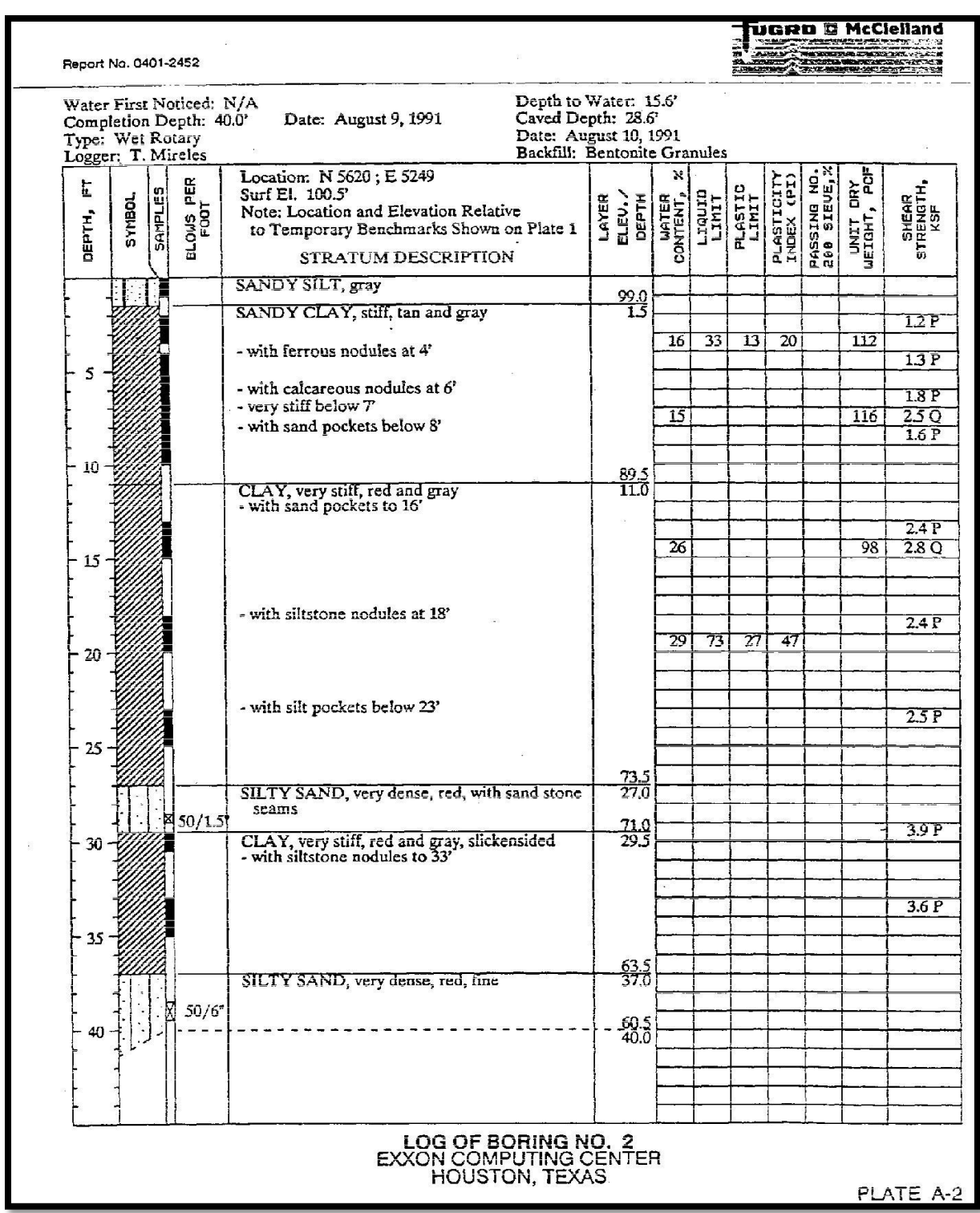

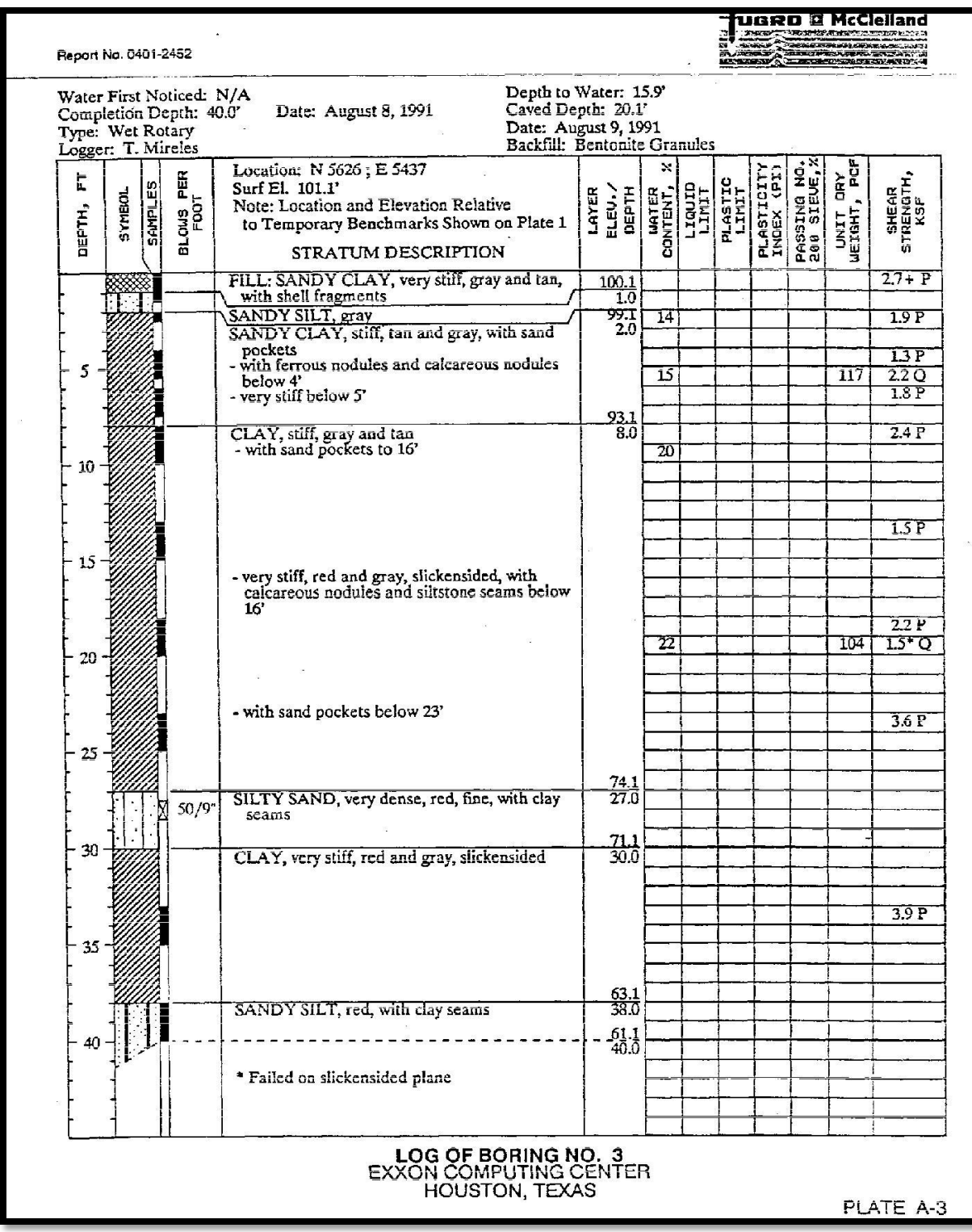

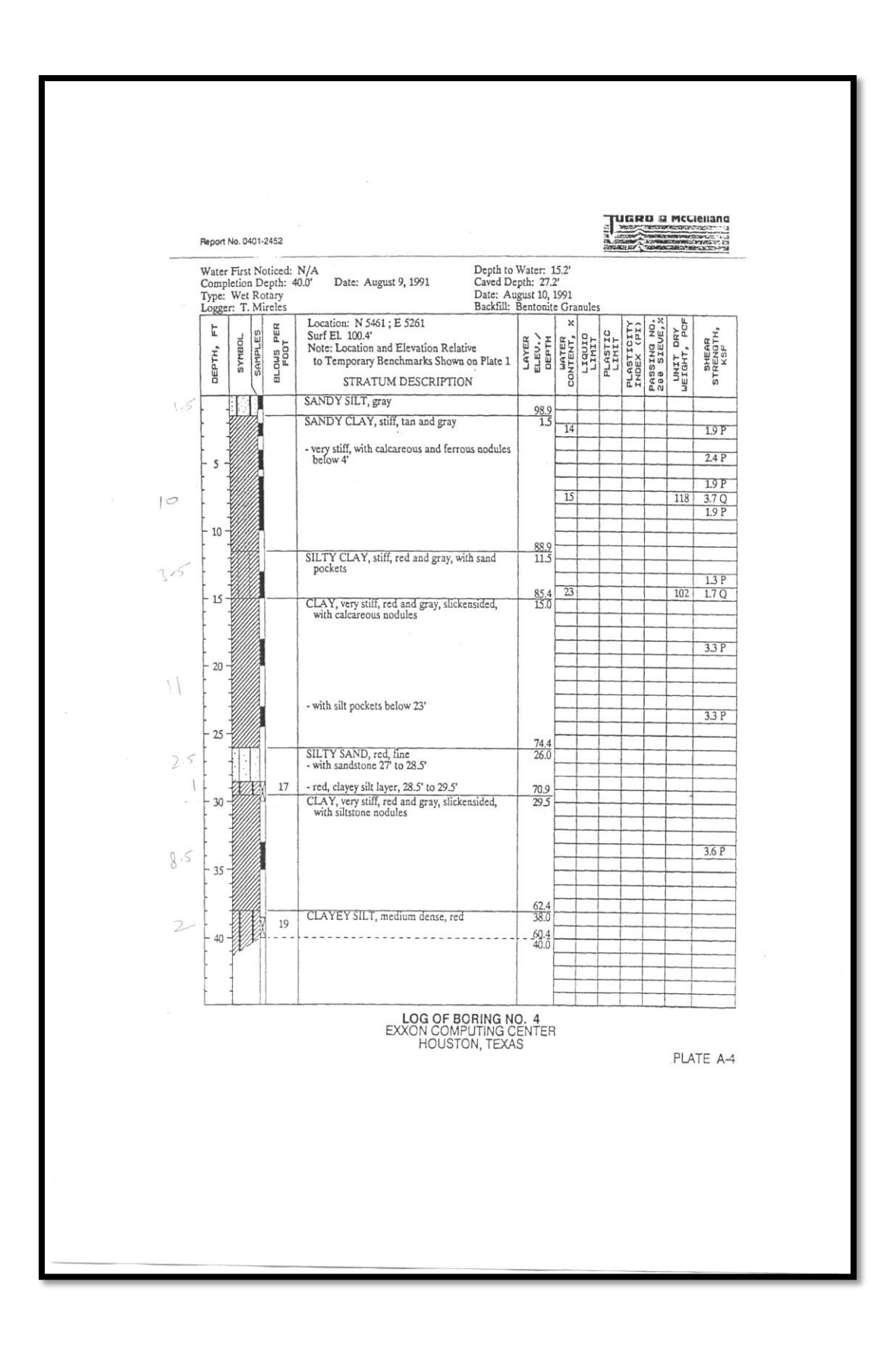

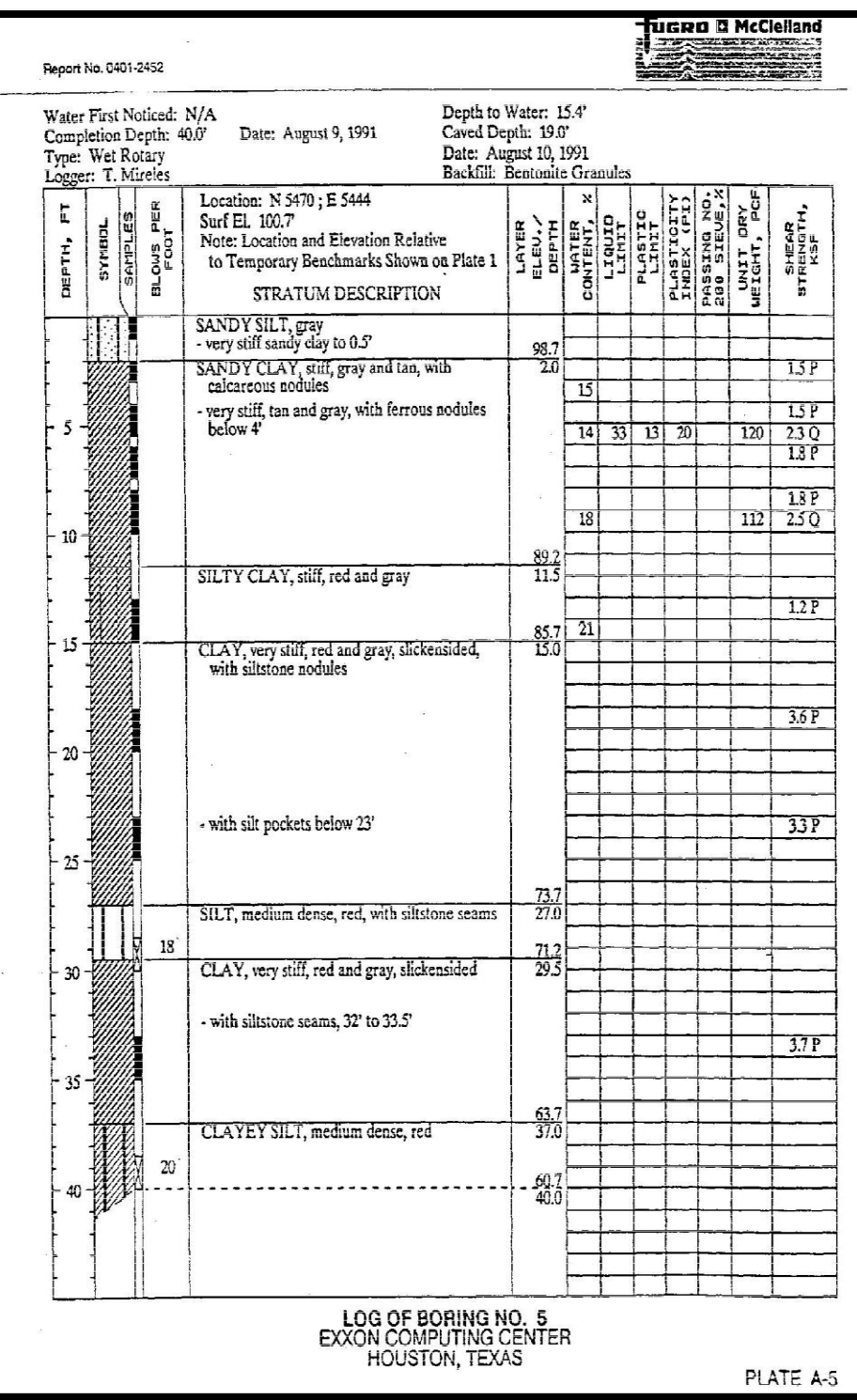

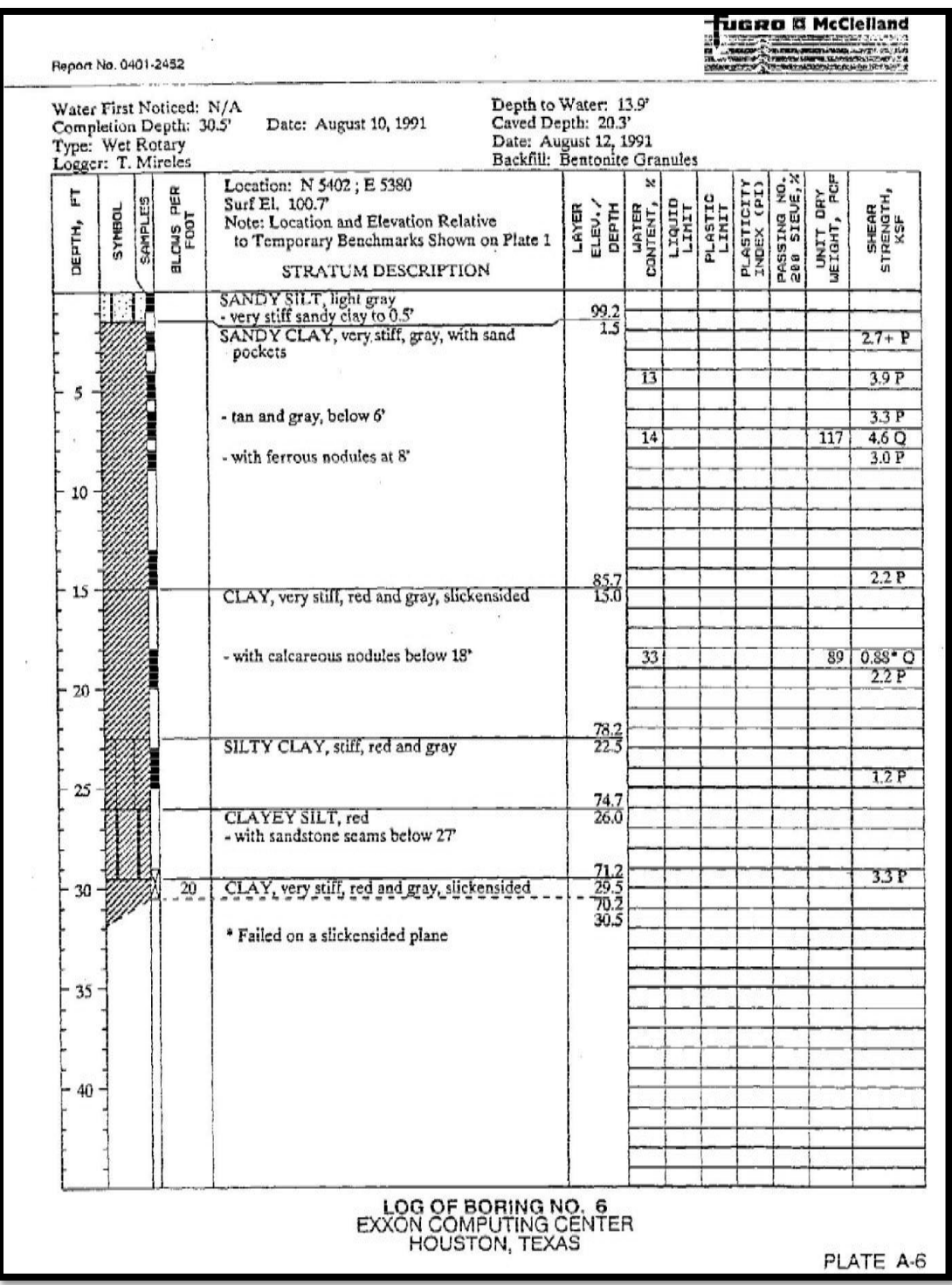

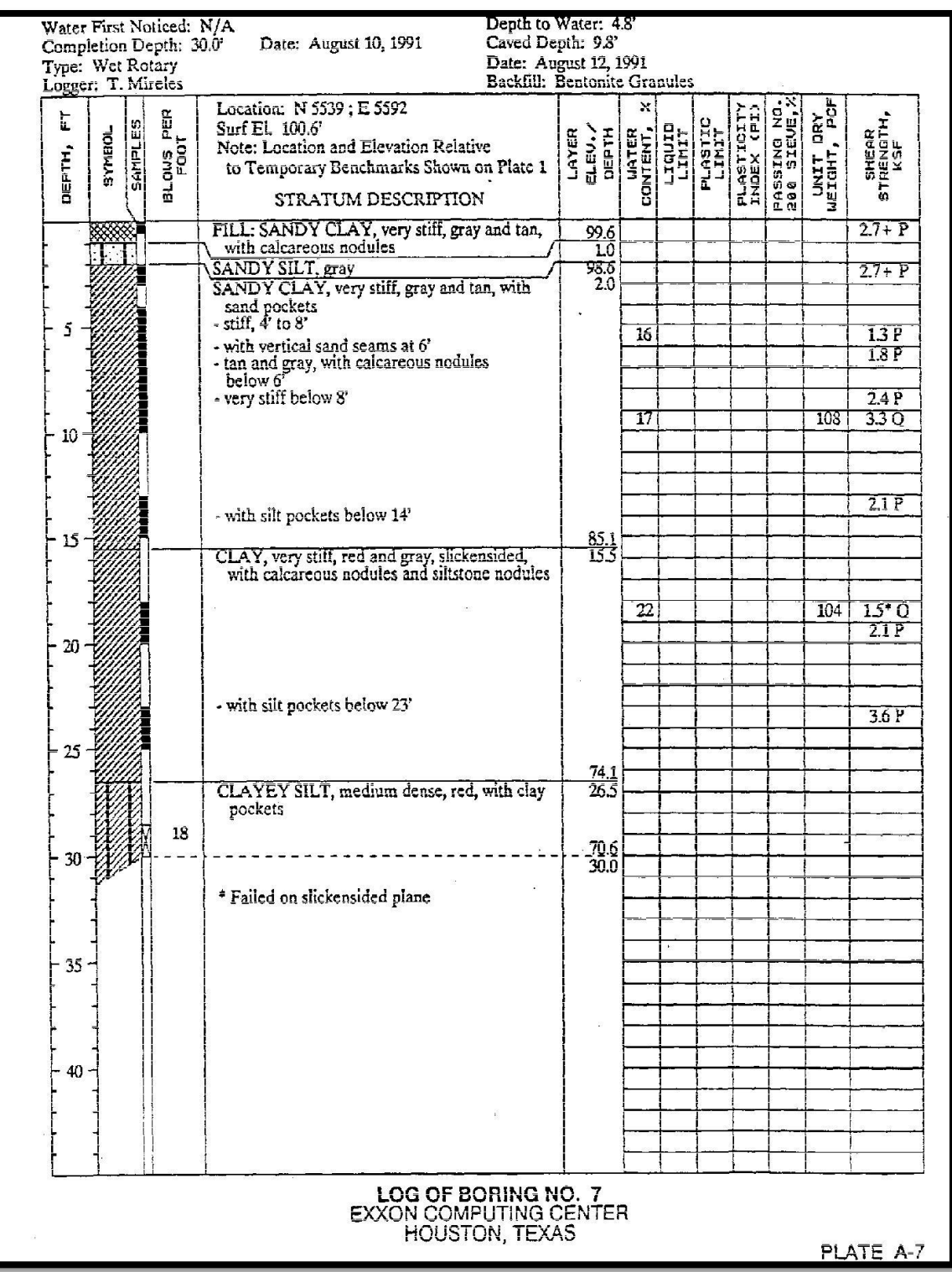

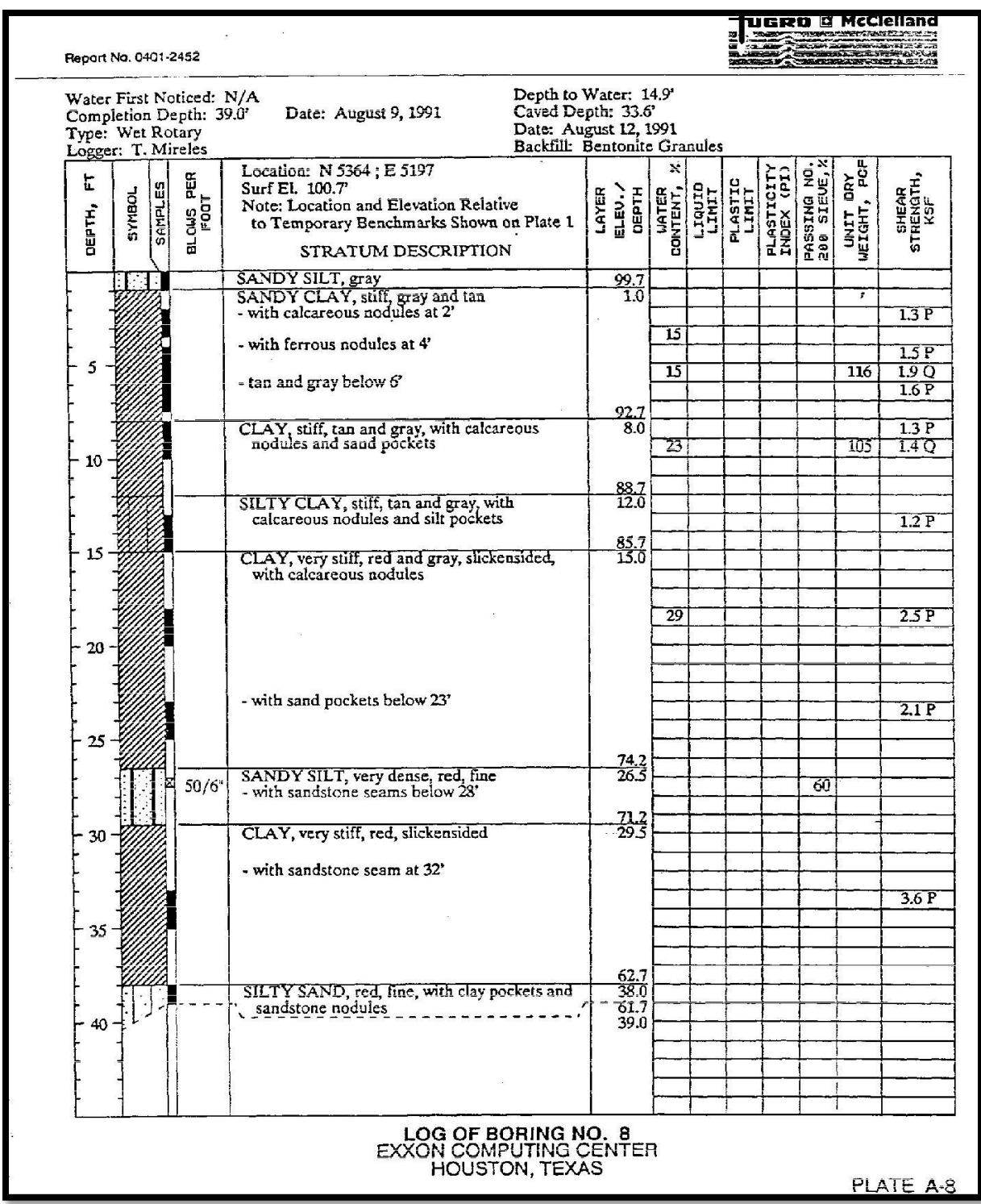

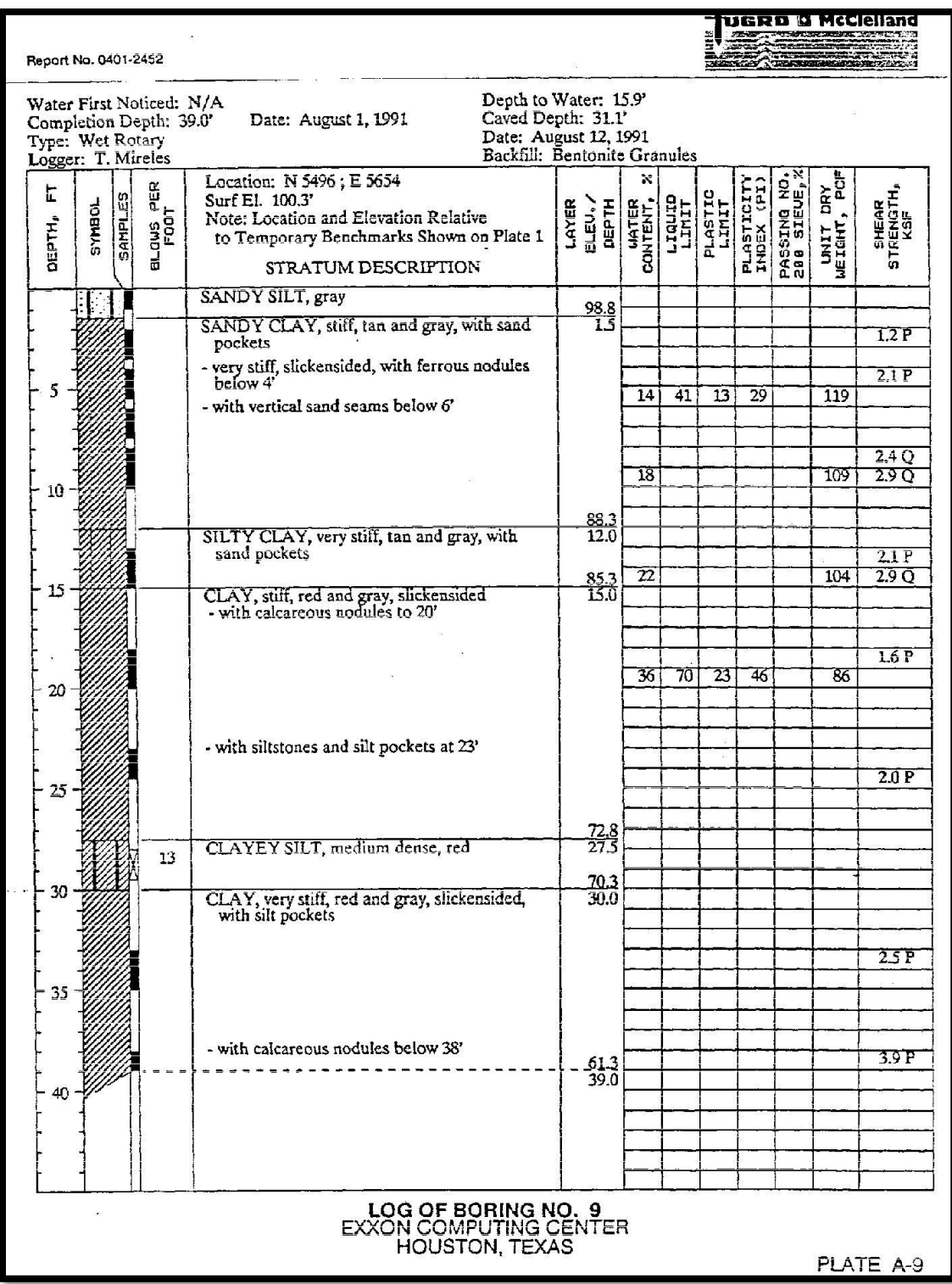

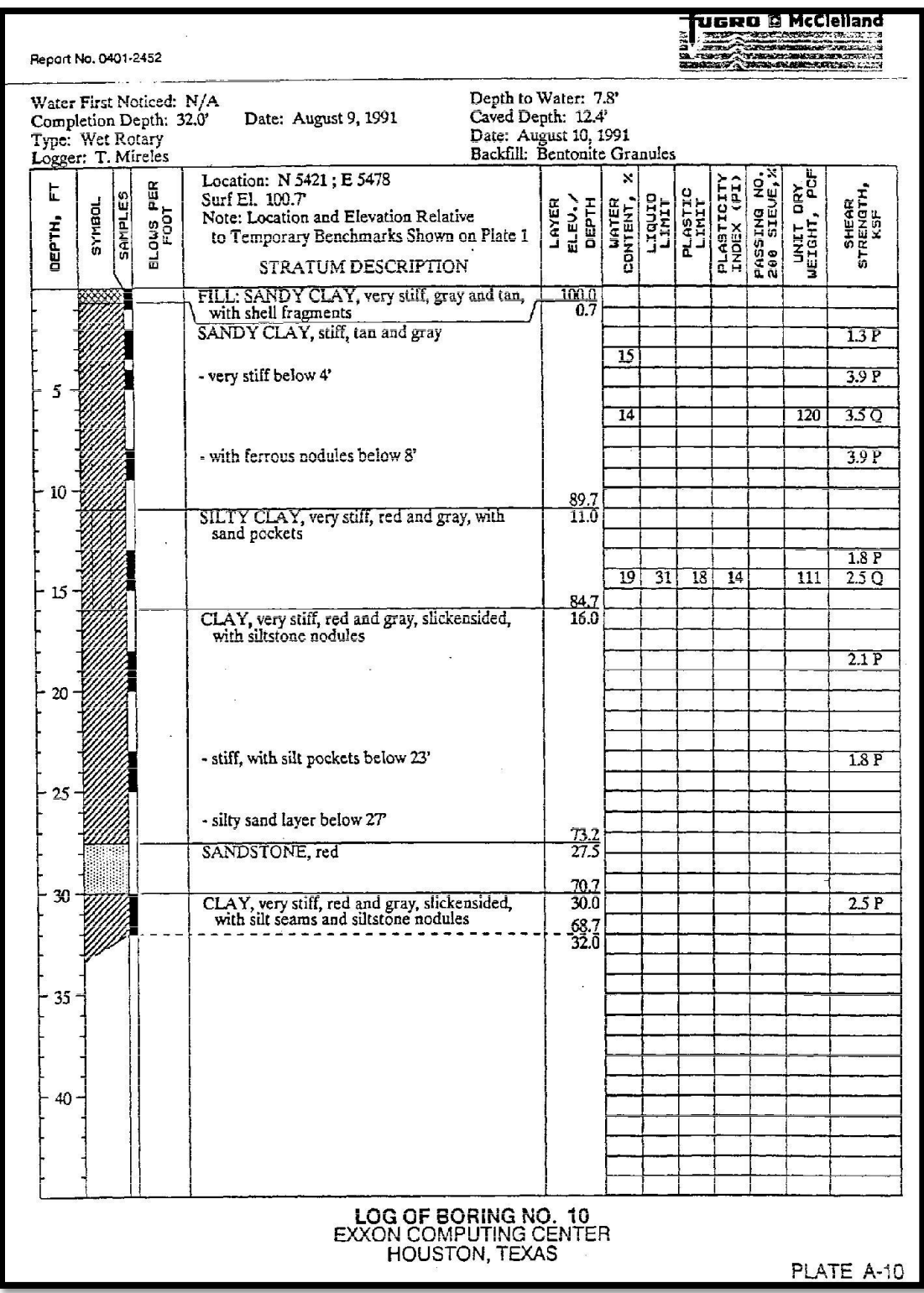

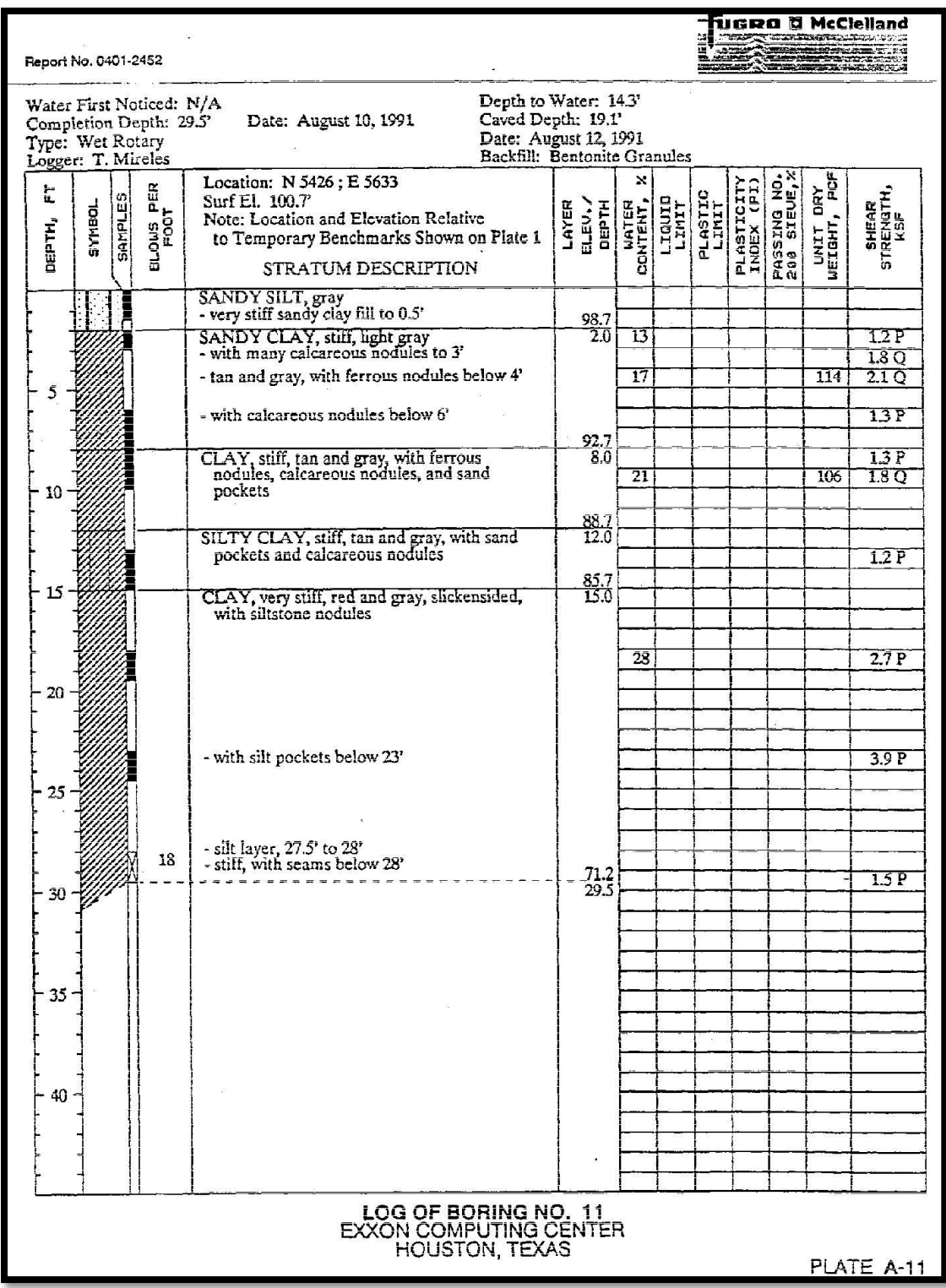

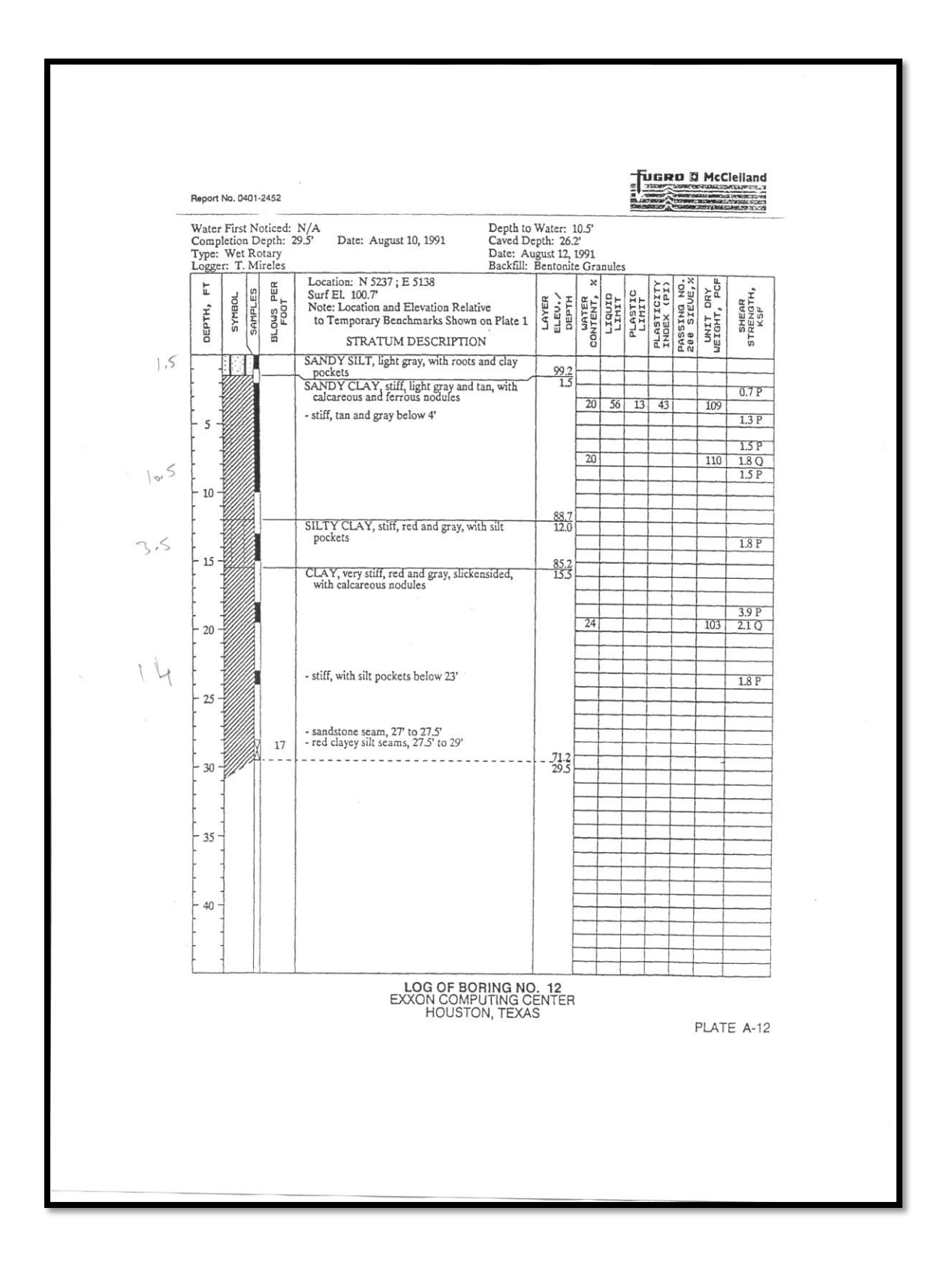

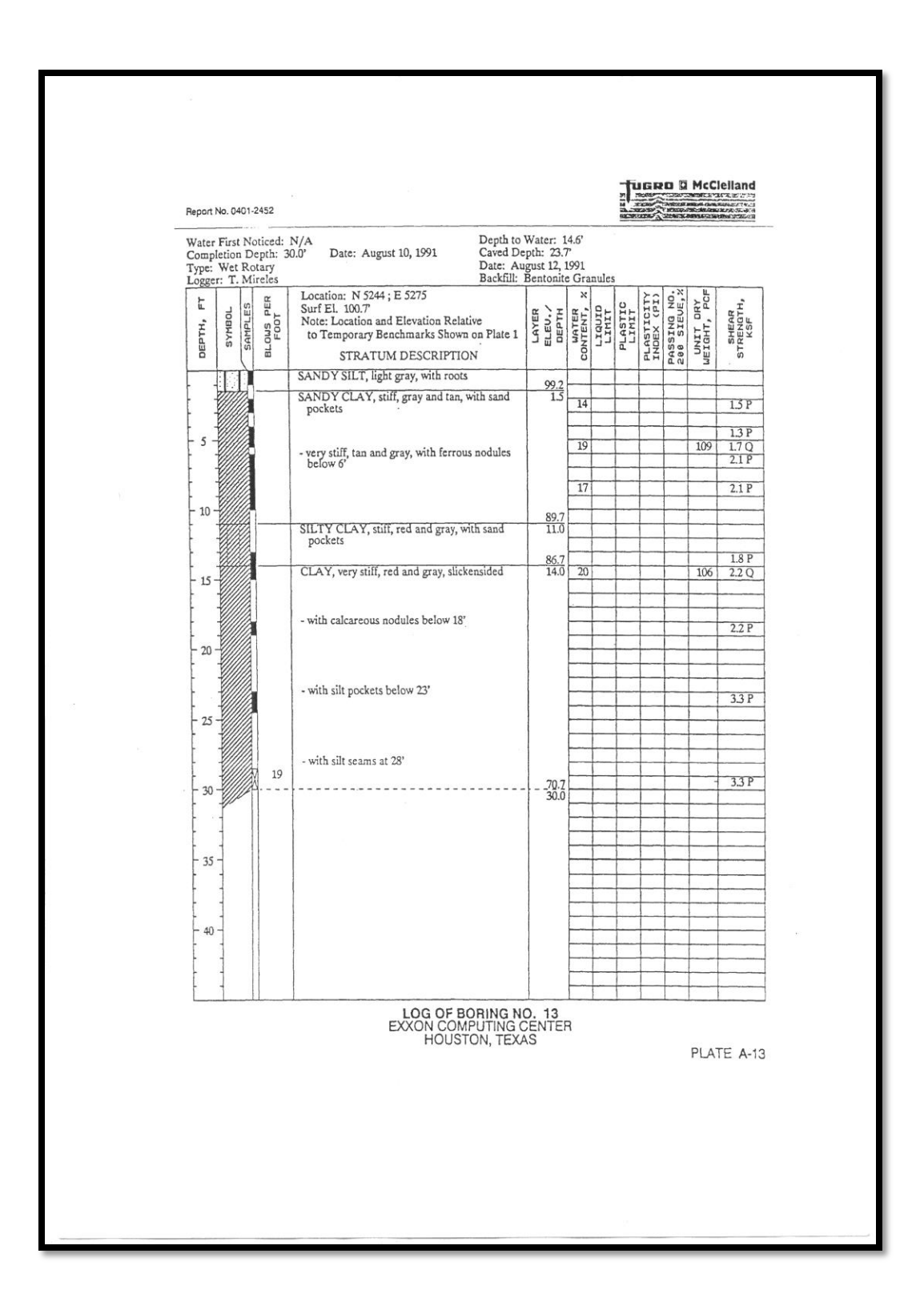

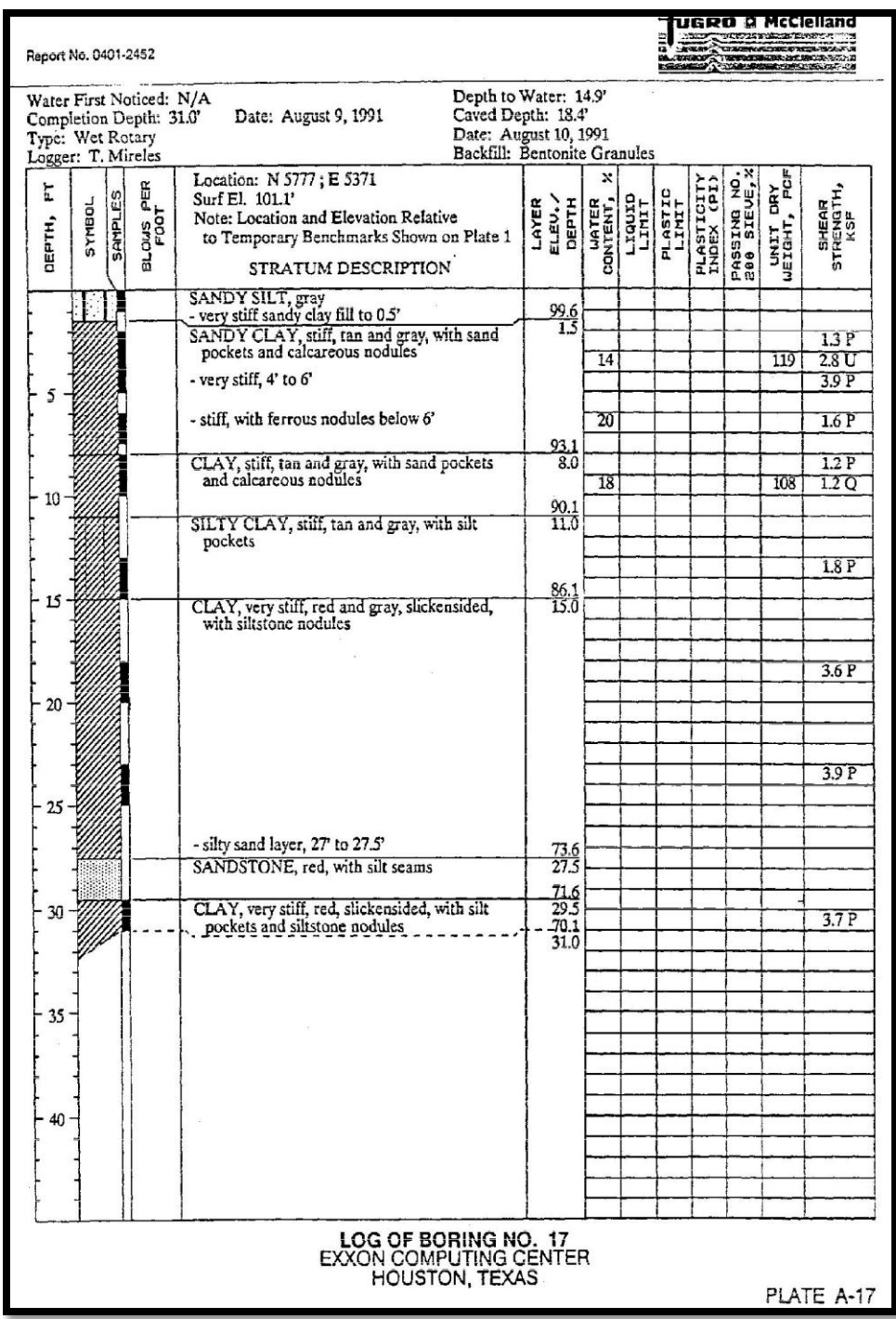

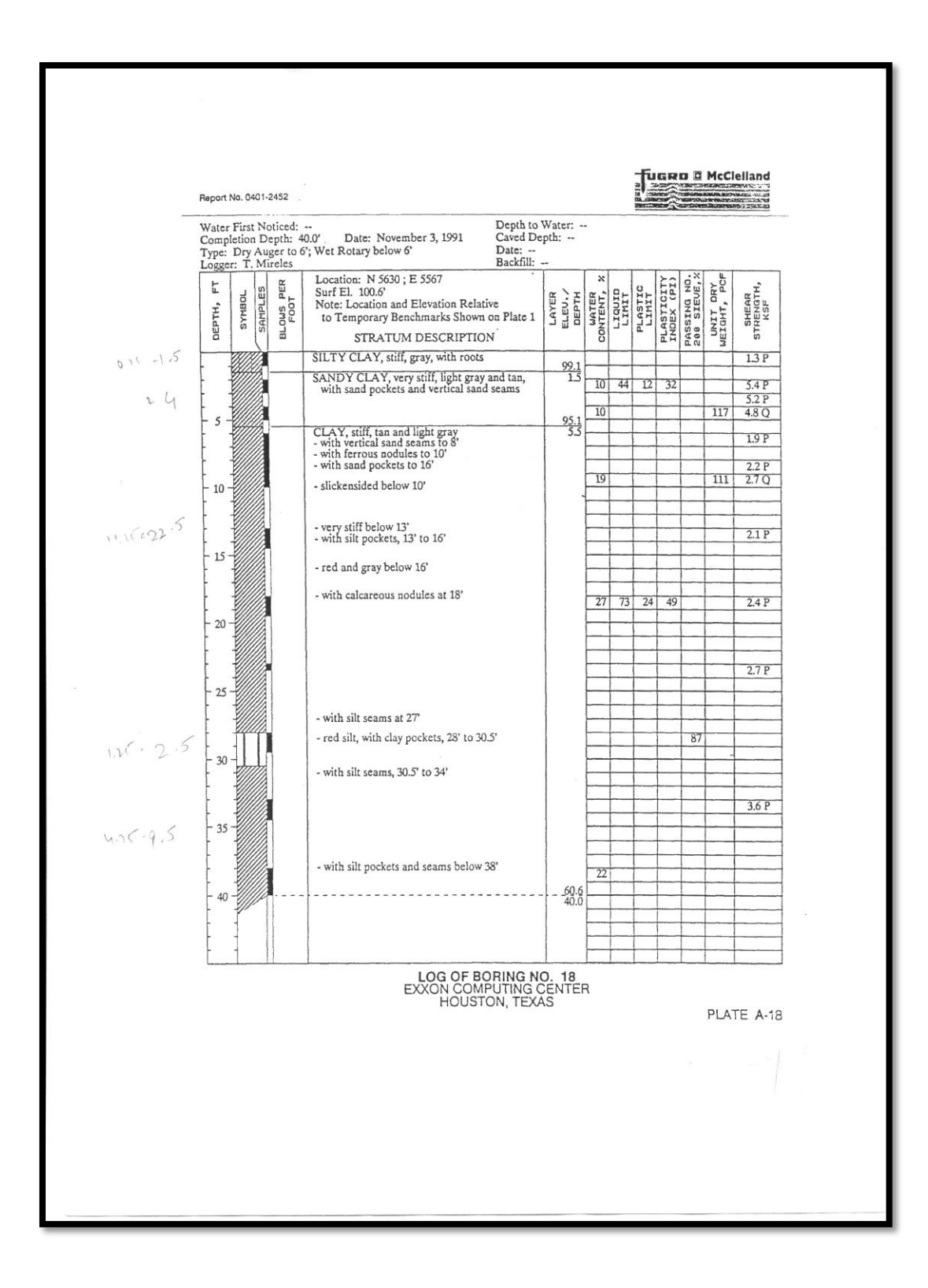

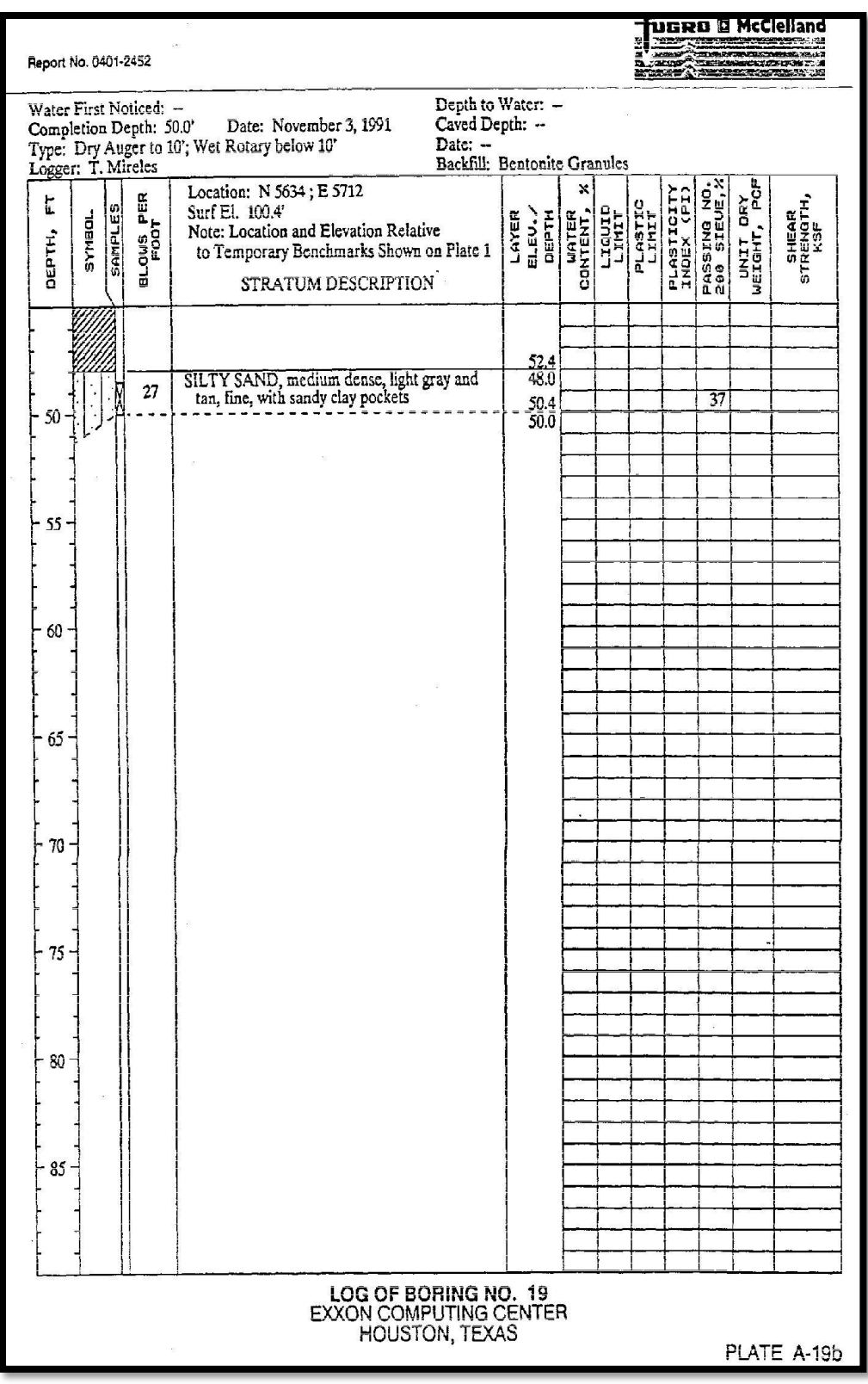

**Plan of boring**

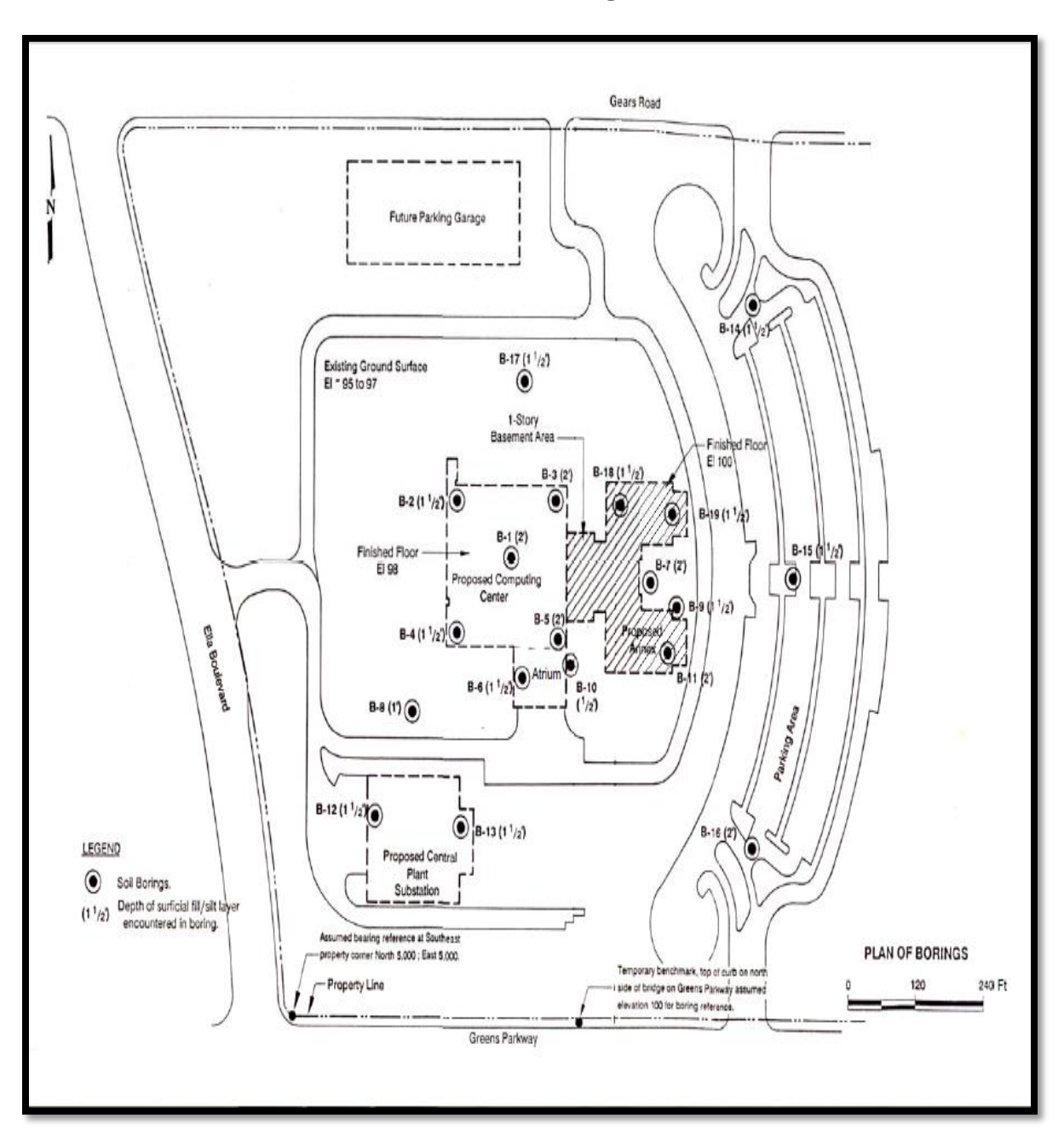

#### **Consolidation data:**

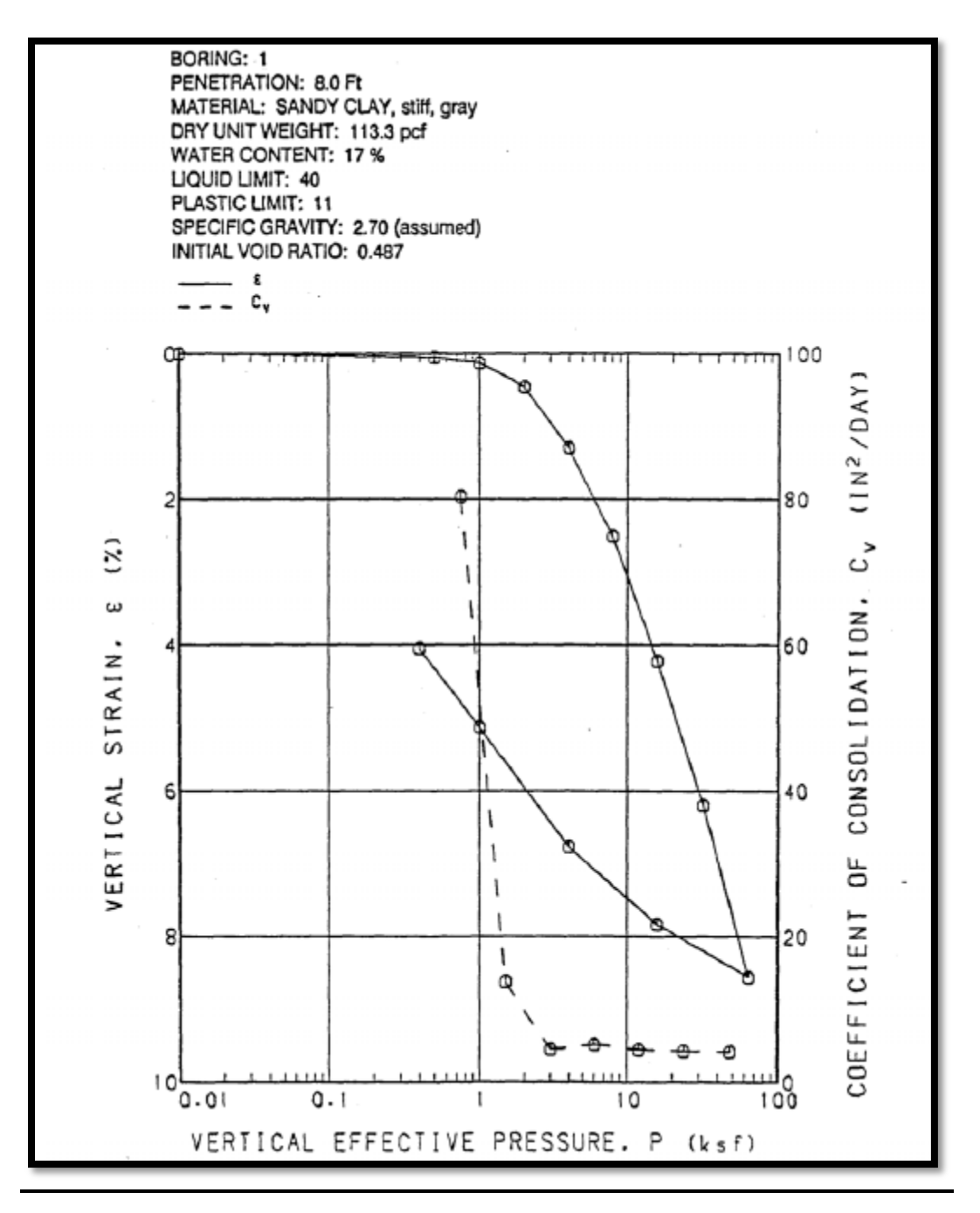

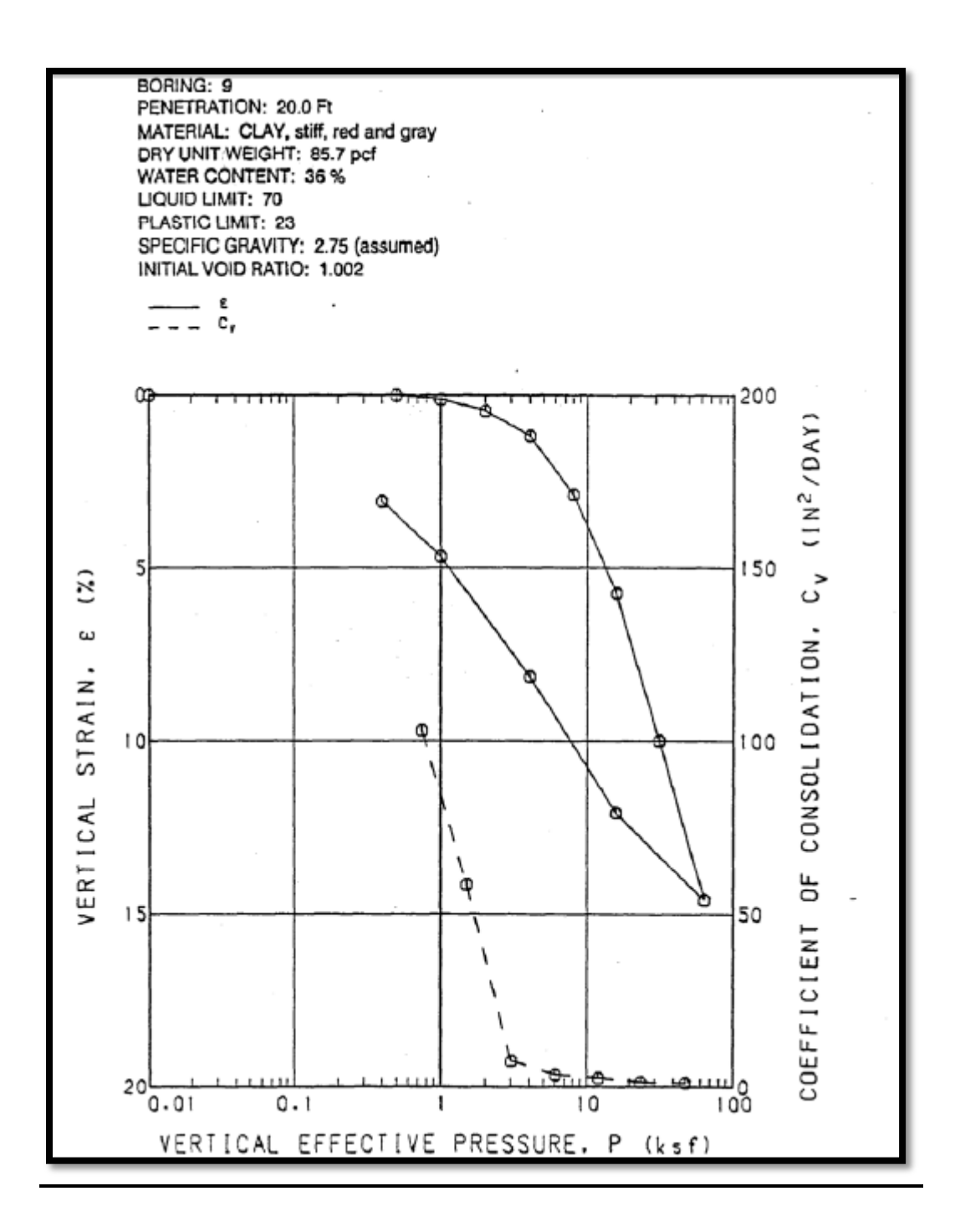

# **Loads on footing**:

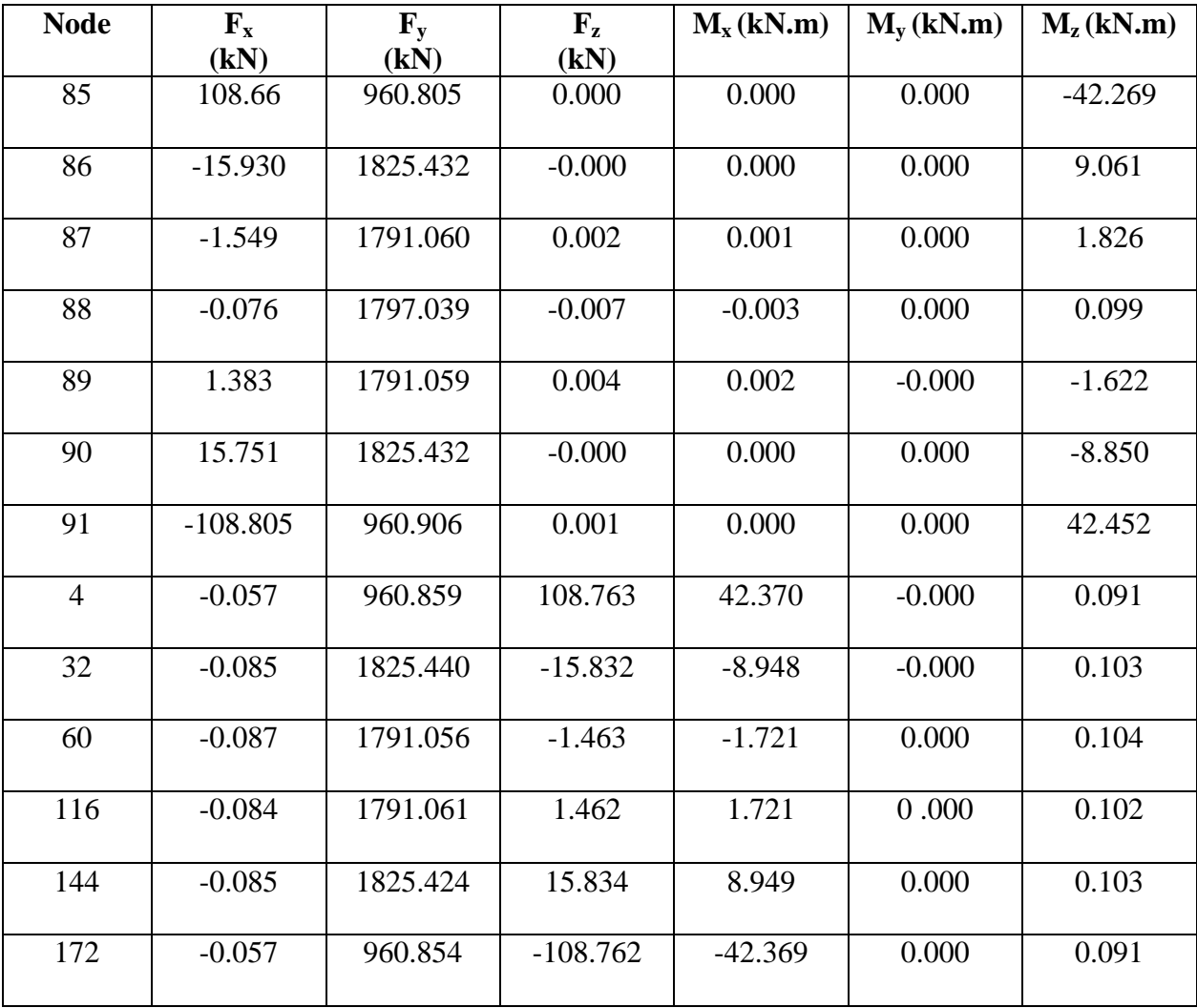

# **REFERENCES**

- [R2.1] Basic and Applied Soil mechanics by Gopal Ranjan and A.S.R. Rao
- [R4.2] Page No.490 of "Basic and Applied Soil mechanics by Gopal Ranjan" and A.S.R. Rao
- [R4.3] IS: 6403-1981
- R[5.1] IS 875-Part 2
- R[5.2] http://weather.weatherbug.com/TX/Houston-weather/weather-maps/surface-windsmap.html?zcode=z6286
- [R6.1] Page No.81 of 'Principles of Foundation Engineering' by BM Das
- [R6.2] Page No.490 of "Basic and Applied Soil Mechanics" by Gopal Ranjan and A.S.R. Rao
- [R6.3] Page No.499 of "Basic and Applied Soil Mechanics" by Gopal Ranjan and A.S.R. Rao
- [R7.1] Page No.721 of "Reinforced Concrete Design" by Pillai and Mennon
- [R7.2] Table 6.1 or Table 13 of IS:456 2000
- [R7.3] Clause 31.6.3.1 of IS 456:2000
- [R7.4] Annex G1.1 of IS 456:2000
- [R7.5] Clause 26.2.1 of IS 456:2000
- [R7.6] Clause 34.4 of IS 456:2000